肤

## 中国医科大学病理教研室 孙丽梅 [limeisun@hotmail.com](mailto:limeisun@hotmail.com)

PDF 文件使用 "pdfFactory Pro" 试用版本创建 [www.fineprint.cn](http://www.fineprint.cn)

# 肤

 $#(warts)$ 

疣是由人乳头状瘤病毒(HPV)株中的某一亚群 引起的皮肤或粘膜病变[42.50]。疣表现多样[36], 这主要 取决于HPV的类型和病变区域的解剖学特点[37.38.46]。 寻常疣 (verruca vulgaris) (一般为 HPV-2 感染) 常发生于手,为硬而粗糙的肉色隆起性病变,顶部可 以剥脱而露出粉红色的肉芽样表面。足底疣(verruca plantaris) 见于足心, 常被胼胝覆盖住, 有疼痛感。

扁平疣 (verruca plana) (常与HPV-10有关)正 如其名称所示, 皮损扁平, 常成群成串分布干面部 和手。遍布全身的扁平疣是遗传性疣状表皮发育 不良 (epiderm dysplasia verruciformis) 的特点 之<sup>[43.47]</sup>。尖锐湿疣 (condyloma acuminatum) 或称性病疣(常由HPV-6感染所致)发生于肛门, 外阴周围及龟头, 有时也可见于其它部位粘膜, 如 口腔。

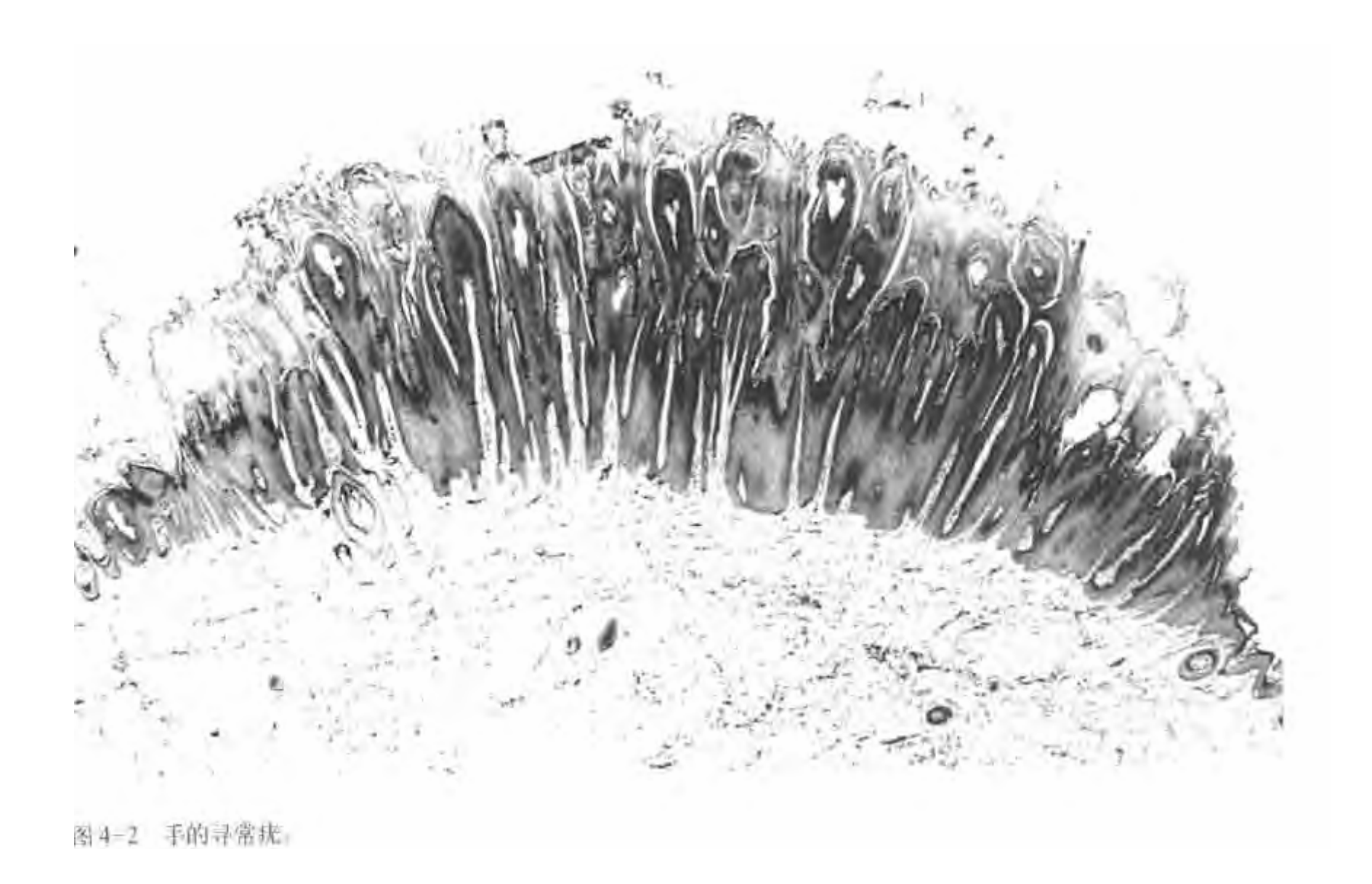

这类病变的组织学特点是局灶性表皮增生, 表现为角化亢进和角化不全,不同程度的棘层肥 厚,以及乳头状瘤样增生(扁平疣除外)(图4-2)。 可见毛上皮型角化[44]。表皮基底层上部细胞明显 空泡变性是病变早期的特征性变化;其中一些异 常细胞内出现嗜酸性胞浆凝聚物。增厚的角质层 下部可见已发生核缩的比较小的空泡细胞。尖锐 湿疣时棘层增生非常显著, 切面真皮层可见孤立 的鳞状细胞团,周围有炎症反应,应注意不要把这 种病变误诊为鳞状细胞癌。存在时间较长的疣往

#### 传染性软疣(molluscum contagiosum)

传染性软疣是一种皮肤疾病,其特点是小而硬的 结节,常为多发,病变成熟时,中央有白色角化物质 构成的核心 (图 4-4,A)。镜下表现很有特点 (图 4-4,B), 上皮增生形成境界清楚的分叶状团块陷入真 皮,这些细胞在分化过程中,胞浆内逐渐出现嗜酸性 的细颗粒状包涵体,取代核的位置,并导致细胞体积 增大。这些软疣小体由病毒颗粒形成,这种病毒在大 小及形成方式上与痘病毒相似[55]。周围真皮的炎症很 重、有时甚至像白血病浸润51。有时可见骨化生[53]。

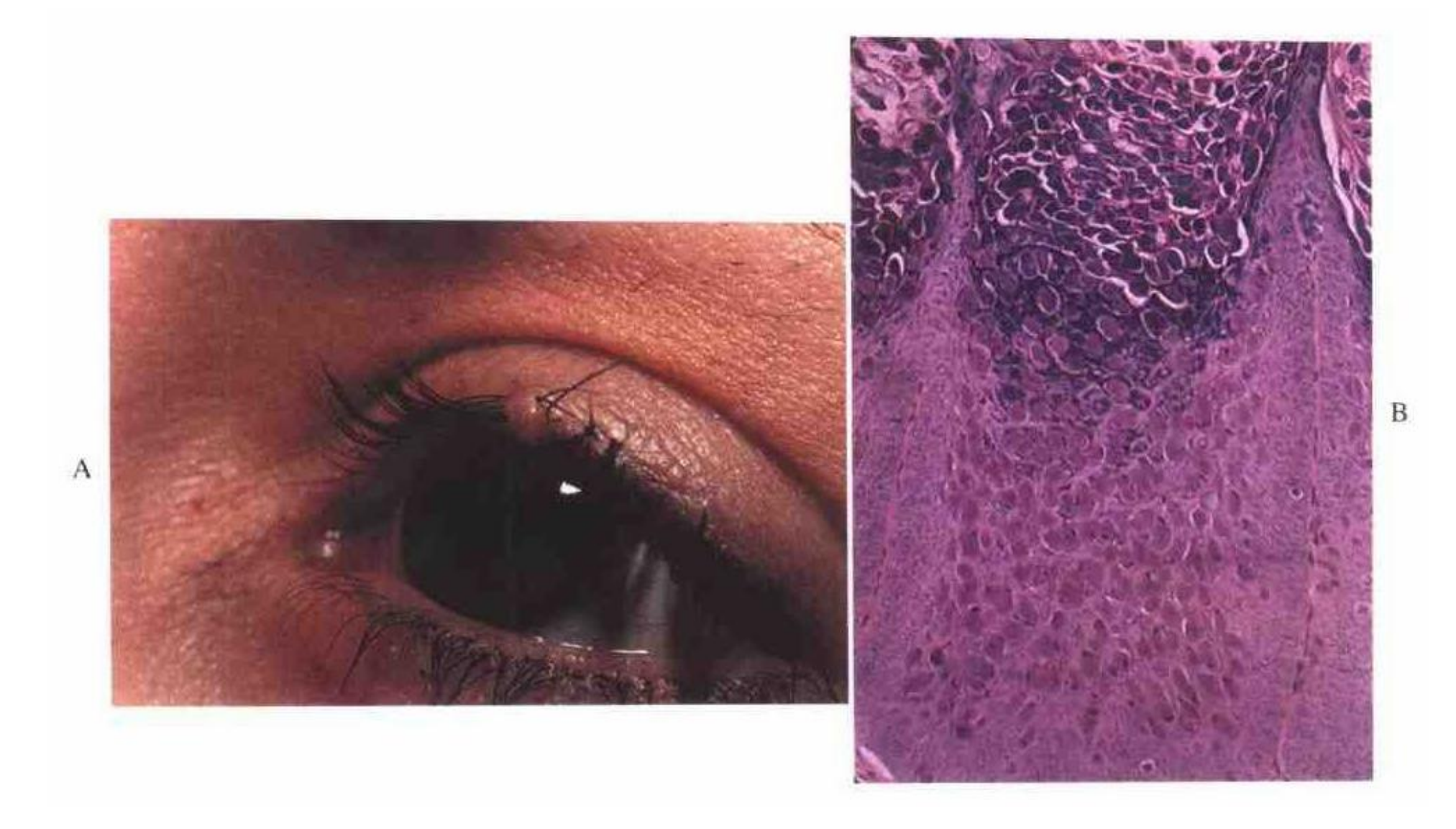

PDF 文件使用 "pdfFactory Pro" 试用版本创建 [www.fineprint.cn](http://www.fineprint.cn)

寻常狼疮 (lupus vulgaris) 属于继发性结核的 一型。常累及面部,表现为红斑,并且红斑中有小而 降起的硬结<sup>(66]</sup>(图4-7)。当用玻璃片压之观察时(透 皮玻片观察法),这些结节呈浅棕色。光镜下,真皮 内可见非干酪性坏死性 (结节病样) 肉芽肿, 坏死性 肉芽肿比较少见。抗酸杆菌较难找见,可作结核杆菌 培养,也可用PCR方法检测[73]。皮肤可形成溃疡, 迁 延不愈者在此基础上可继发鳞状细胞癌 (图4-8)。

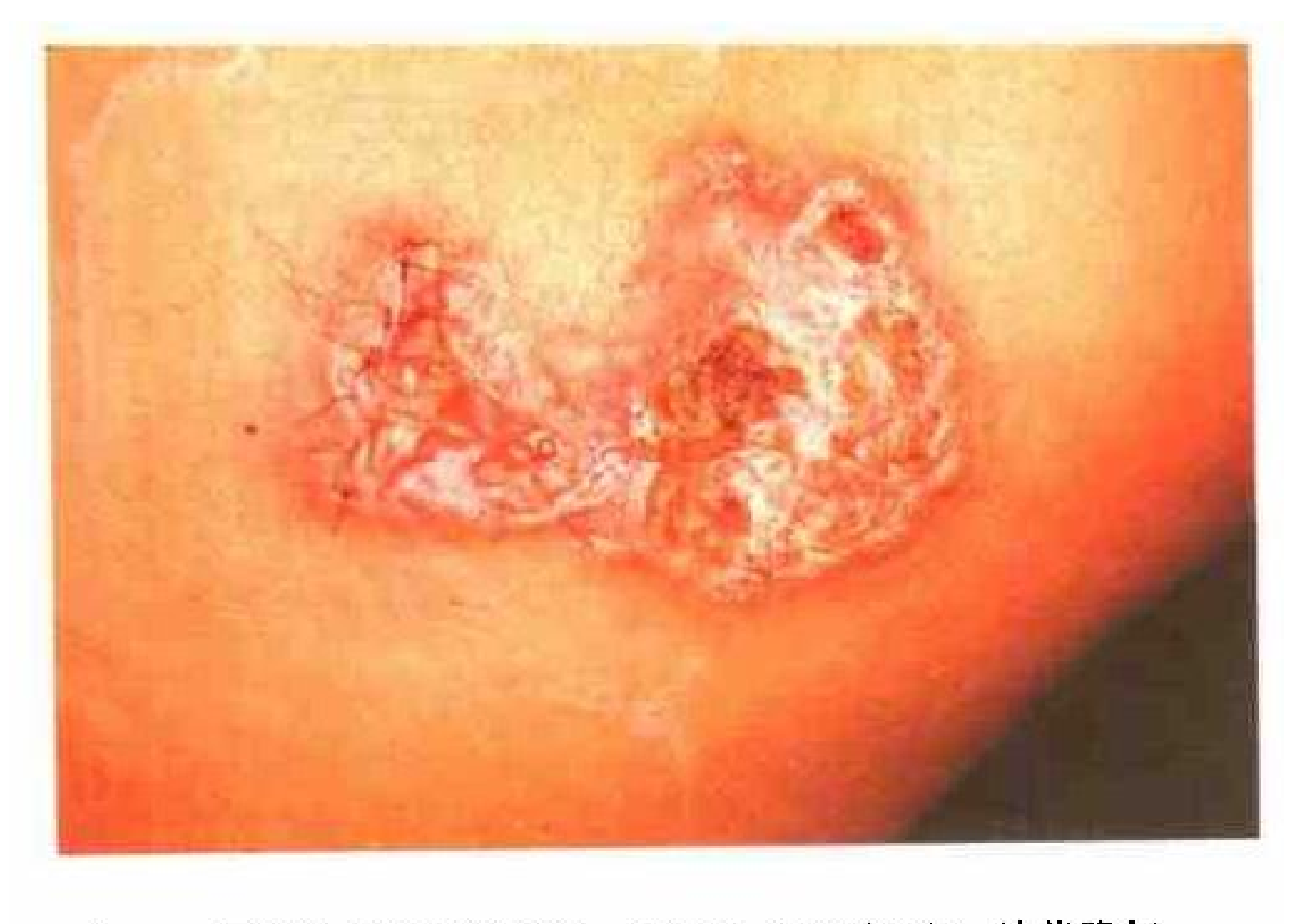

图 4-7 寻常狼疮的临床表现、皮损呈不规则红斑、边缘隆起。

丘疹坏死性结核疹 (papulonecrotic tuberculid) 是一种与结核有关的皮肤损害,其特点是找不到结核 菌;光镜下典型特点是真皮坏死,无或极少见典型肉芽 肿浸润,但可见血管炎和水肿。

不典型分支杆菌也可以感染皮肤,导致各种各 样的病变,包括溃疡、脓肿、肉芽肿、散在组织细胞 反应、脂膜炎以及类风湿样结节[4469,7]]。M. kansasii、M. marinum 和 M. ulcerans 是最常见的几种致病菌[65.72]。

#### 螺旋体病

#### 梅毒(syphilis)

二期梅毒的皮损为斑丘疹, 在临床上易与药疹、 扁平苔藓、银屑病及其它皮肤病混淆(图4-10)。镜 下改变可能无特异性,尤其是斑块状病变。后期的丘 疹性病变光镜下比较有特点, 表现为弥漫性或血管 周围密集的以浆细胞为主的或完全为浆细胞浸润[79] (图 4-11), 可见非干酷性肉芽肿, 血管壁的典型病 变是显著的内皮细胞肿胀,常伴有内皮细胞增生。 Engelkens 等[80]用 Steiner 染色发现, 71% 的二期梅 毒病例可找见螺旋体。二期梅毒的另一个表现是虫 蚀状脱发[809]。

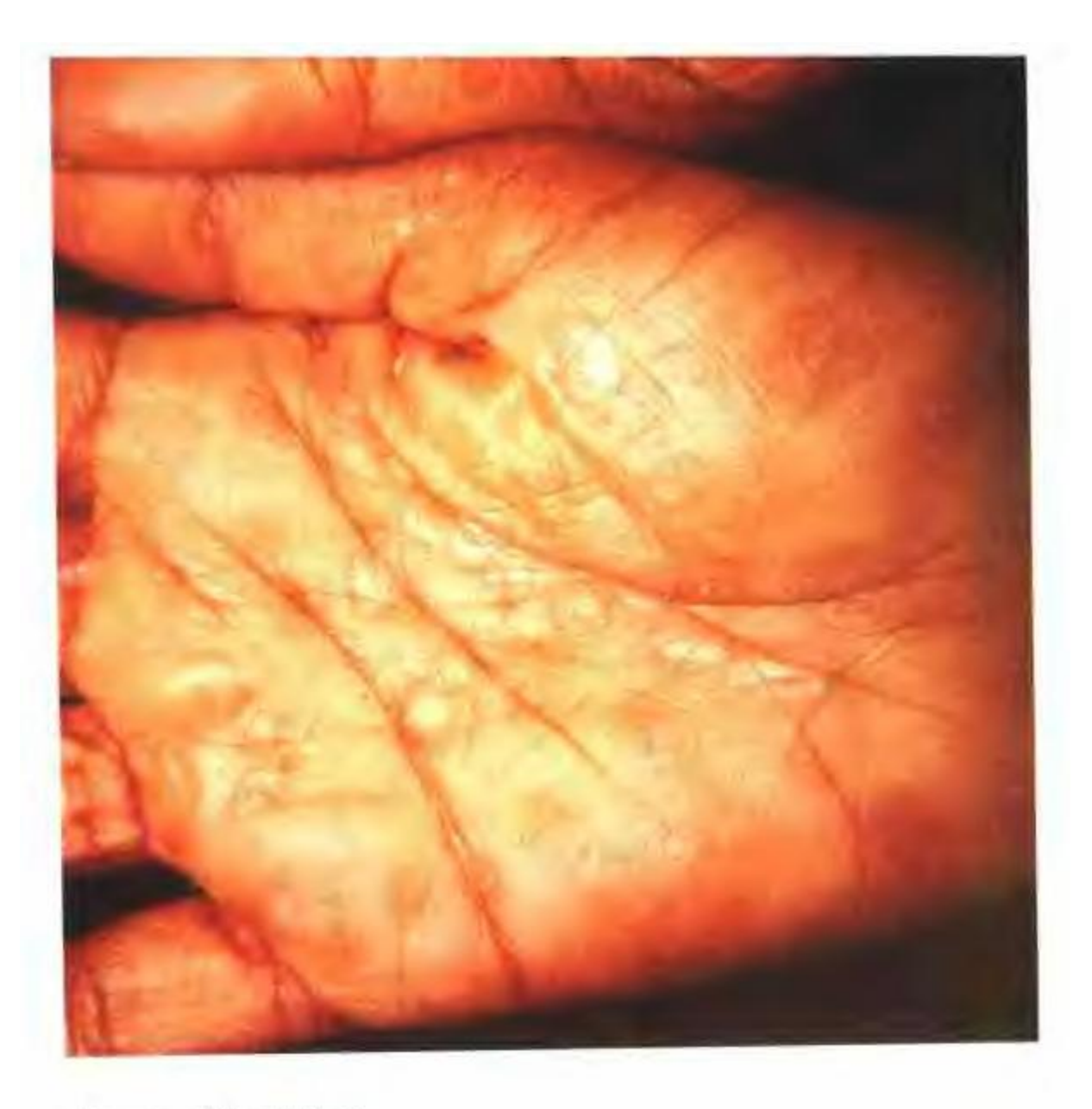

图 4-10 手掌二期梅毒

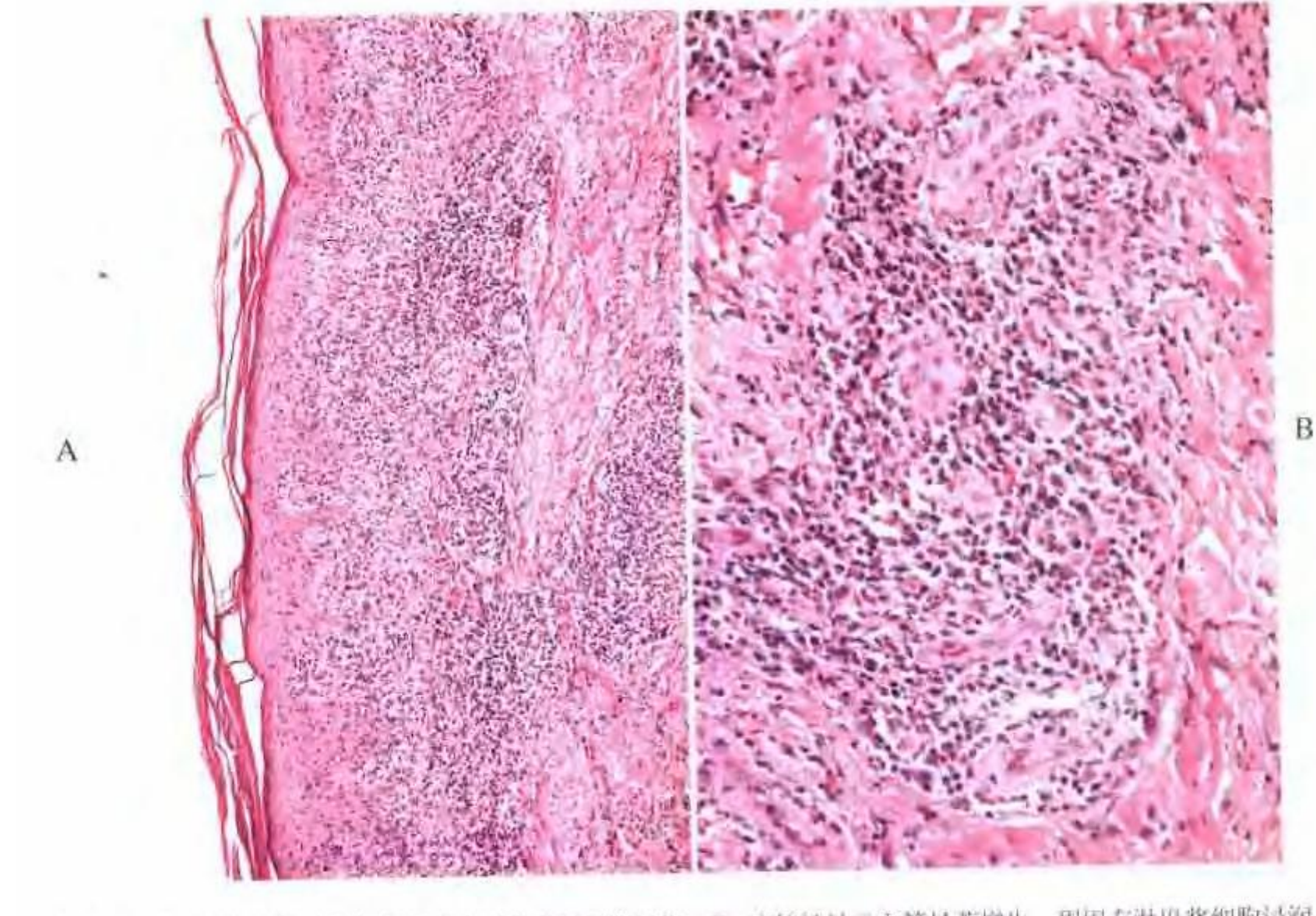

二期梅毒。A. 低倍镜显示真皮上部为主密集表症细胞段润。B. 高倍镜显示血管显著增生。周围有淋巴浆细胞浸润。

#### 其它肉芽肿性疾病

#### 结节病(sarcoidosis)

结节病累及皮肤,也可累及淋巴结和内脏。光镜 下山于相似的肉芽肿也可见于淋巴瘤、纹身[98]和锆、 铍反应,以及多种感染性疾病如结核病、非典型性分 支杆菌病和梅毒,故结节病诊断是一种排除性诊断。 但是,这种综合征在临床上明确存在,可以是系统性 的,也可以仅累及皮肤,称之为结节病,这已被广泛 接受[97.102]。尽管本病病因尚未清楚,但是还要在这里 计论、是因为其形态学相似于感染性肉芽肿性疾病。

结节病患者免疫反应常常有缺陷,如皮肤迟发 性过敏试验无反应、植物血凝素诱导的母细胞转化 率降低以及B细胞活性过高(表现为血清免疫球蛋白 和循环免疫复合物水平升高), 提示结节病是一种免 病介导的疾病[104]。临床上本病皮肤改变多种多样, 各 例不一,可以是单发或多发,皮损从斑点状到大的斑 块和结节状,但其镜下表现基本相似,为真皮层灶状 和簇状非干酪性上皮样结节浸润,但缺乏相关的炎 症细胞。Langhans巨细胞少见(图4-17)。通常所 说的巨细胞内星状体和Schaumann小体并不常见, 也无特异性。

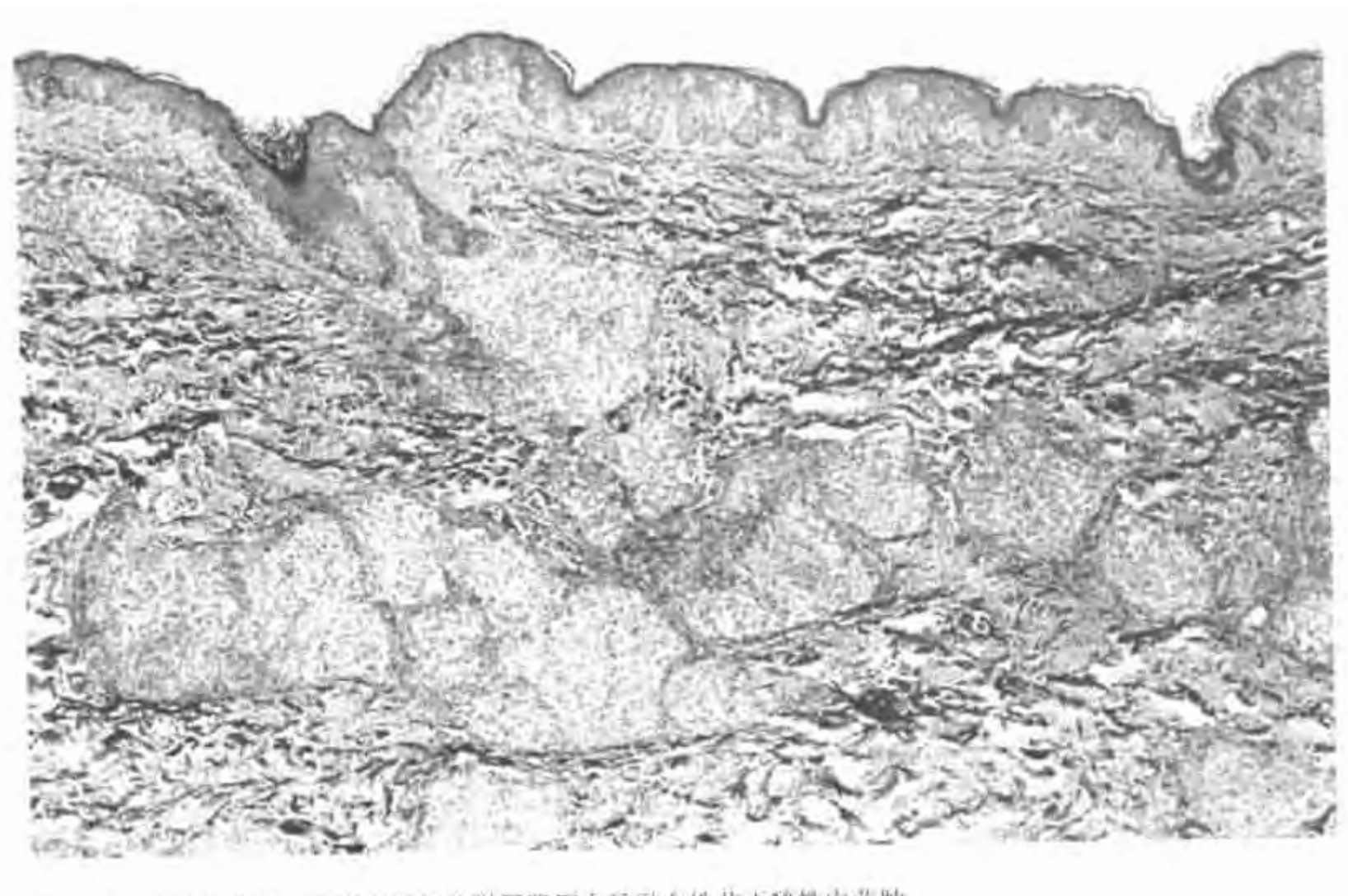

图 4-17 皮肤结节病。示真皮深部及附属器周大量融合性非干酪性肉芽肿。

#### 银屑病 (psoriasis)

银屑病又称牛皮癣, 是一种比较常见的皮肤病, 在人群中的发病率为0.5%~1.5%[15], 为慢性、双侧 对称性、非化脓性病变,表现为被覆银白色细小鳞屑 的红斑[117]。病变典型者累及肢体伸侧表面如肘背部 和头皮, 也可累及全身 (图4-19)。生物化学, 组织化 学、酶学,流行病学和超微结构研究均未能揭示其病因 [113]。形态学特点为不完全角化,表现为角化不全,其 原因可能是表皮生长周期显著缩短[121.123]。尽管基底 细胞增生, 但仍向鳞状细胞分化[118.122]。这种增生可 能是出 TGF (转化生长因子)过度表达所致[14]。

棘上皮增生,表现为上皮脚规则延长呈钉突状。真 皮乳头顶表皮层明显变薄,这一特征称为"乳头上方变 薄"。真皮乳头内毛细血管明显扩张。多形核白细胞通 过病变处表皮迁移人角化不全性鳞屑中,形成 Munro 微脓肿[16](图4-20)。如果这些角质层下脓肿特别显著, 则称为脓疱性银屑病,发病上可能与角质层下脓疱病 有关[1]9.14]。巨噬细胞位于真皮表皮交界处,可以非常显

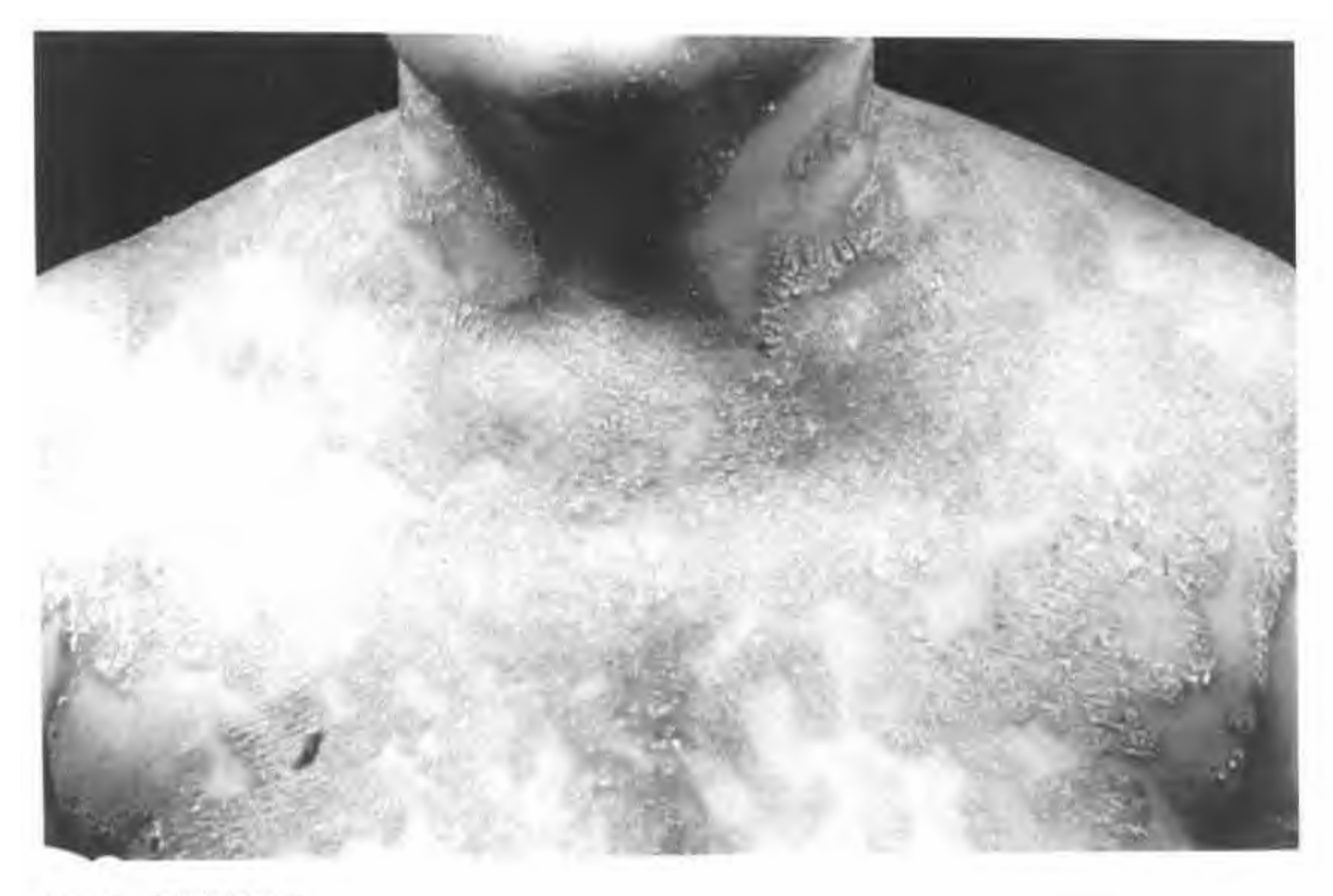

图 4-19 泛发性银屑病。

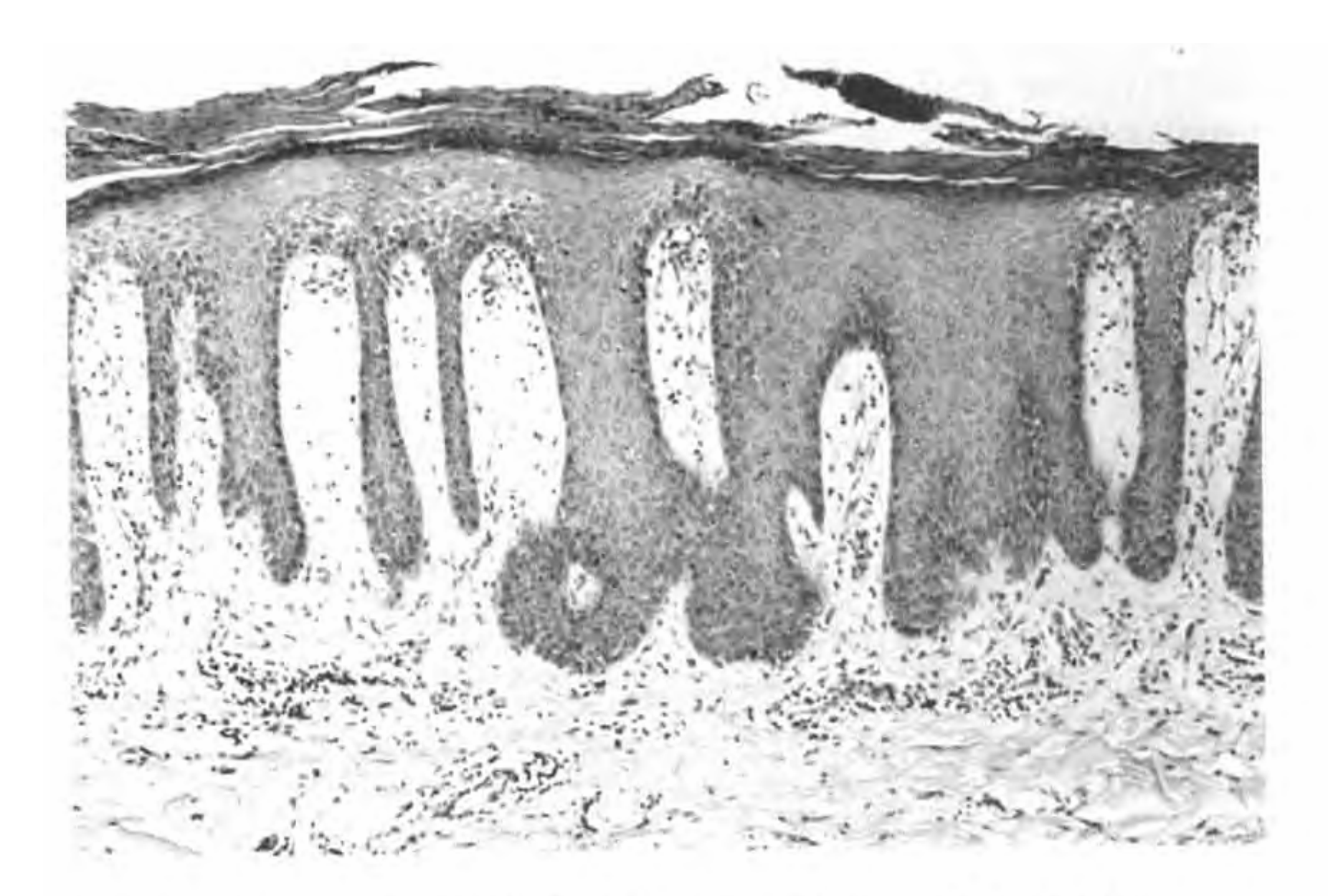

) 银屑病活检。示棘上皮规则增生、角化不全、Munro 微脓肿形成、毛细血管扩张以及乳头层上明显水肿。

典型银屑病很少取活检。不典型病例常需活检, 而且诊断常有困难。其原因是表皮受到激惹一如慢性 单纯苔藓、旺炽性脂溢性皮炎、毛发红糠疹, 蕈样霉 菌病等,可以发生相似的形态学变化,常被称为银屑 病样改变[112.120]。Reiter综合征也可出现相似的皮肤病 变[111]。银屑病与银屑病样改变,有某些细微的鉴别点 如乳头上方表皮变薄程度、棘上皮增生的规则性以及 没有角化亢进等,但不是绝对的,要综合分析。

### 剥脱性皮炎和红皮病 (exfoliative dermatitis and erythroderma)

剥脱性皮炎和红皮病可继发于多种疾病,如药 物反应、过敏性接触性皮炎、银屑病、毛发红糠疹以 及多种恶性疾病。不要将与这些疾病相关的皮肤病 性淋巴结炎(脂质黑色素性网织细胞增生症)误认为 淋巴瘤(见后)。本病组织学改变常常是非特异性 的, 需要与Sézary综合征和红皮病性蕈样霉菌病 鉴别[125,128]。有时红皮病镜下表现为苔藓样皮炎[127]。

#### 扁平苔藓 (lichen planus)

扁平苔藓是一种病因未明的瘙痒性网状青斑样 亚急性到慢性丘疹鳞屑性皮炎[133,135,145,146](图 4-21)。

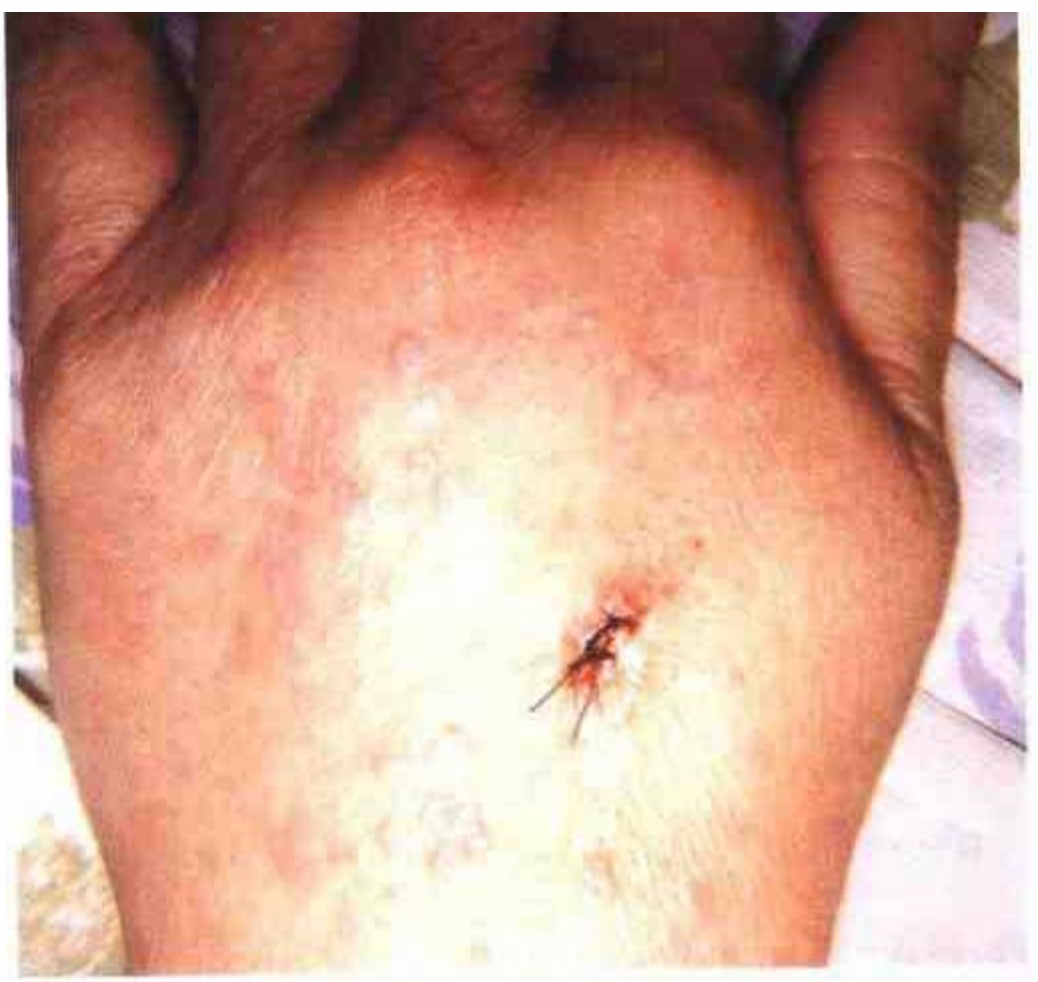

图 4-21 手背扁平苔癣的临床表现, 其中一处皮损已取活检。

PDF 文件使用 "pdfFactory Pro" 试用版本创建 [www.fineprint.cn](http://www.fineprint.cn)

當累及手臂和小腿屈侧皮肤,也可见于其它部位[129]。 病变局限于口腔粘膜[130.131], 或口腔粘膜病变先于或伴 发于皮肤病变。组织学上, 病变发展充分时相当有特 点(图4-22),表现为表皮角化亢进,颗粒层显著肥 厚, 增生的表皮形成不规则的上皮脚, 真皮乳头层重 度淋巴细胞和组织细胞浸润,成带状分布,累及真皮 表皮连结, 使之遭受破坏。在表皮基底层, 有时在真 皮浅层和表皮生发层可见圆形或卵圆形嗜酸性PAS 阳性物质(胶样,玻璃样或Civatte小体),免疫组化 检测该物质对免疫球蛋白和角蛋白抗体呈强阳性反 应,后者支持其来源于退变的表皮细胞的说法[137]。沿 表皮真皮连接也可见免疫球蛋白沉积。真皮内的淋巴 细胞儿乎全部是T细胞,其中大多属辅助/诱导型"34]。

有时由于形成大疱会出现表皮下裂隙。由于炎 症浸润的边界很清楚,所以真皮网状层根本没有炎 症。组织学上,口腔扁平苔藓没有非典型性和角化不 良细胞,这有助于与鳞状上皮非典型增生的鉴别(见 后)。扁平苔藓的临床病理类型有大疱型、类天疱疮 型、肥厚型、萎缩型和毛囊型 (毛发扁平苔藓)[13,143,148]。

有多种情况可以见到与扁平苔藓相似的形态学 变化, 称为苔藓样皮炎 (lichenoid dermatitis) 或 苔藓样组织反应[140], 如药疹、苔藓样光化性角化病 (也称扁平苔藓样角化病,良性苔藓样角化病和孤 立性扁平苔藓[136.138.142])、红斑狼疮、急性移植物抗宿 主反应以及其它一些疾病[141.144.147]。苔藓样炎症病变 相似于迟发型过敏反应,形态学上呈细胞介导的排 斥反应表现[132]。

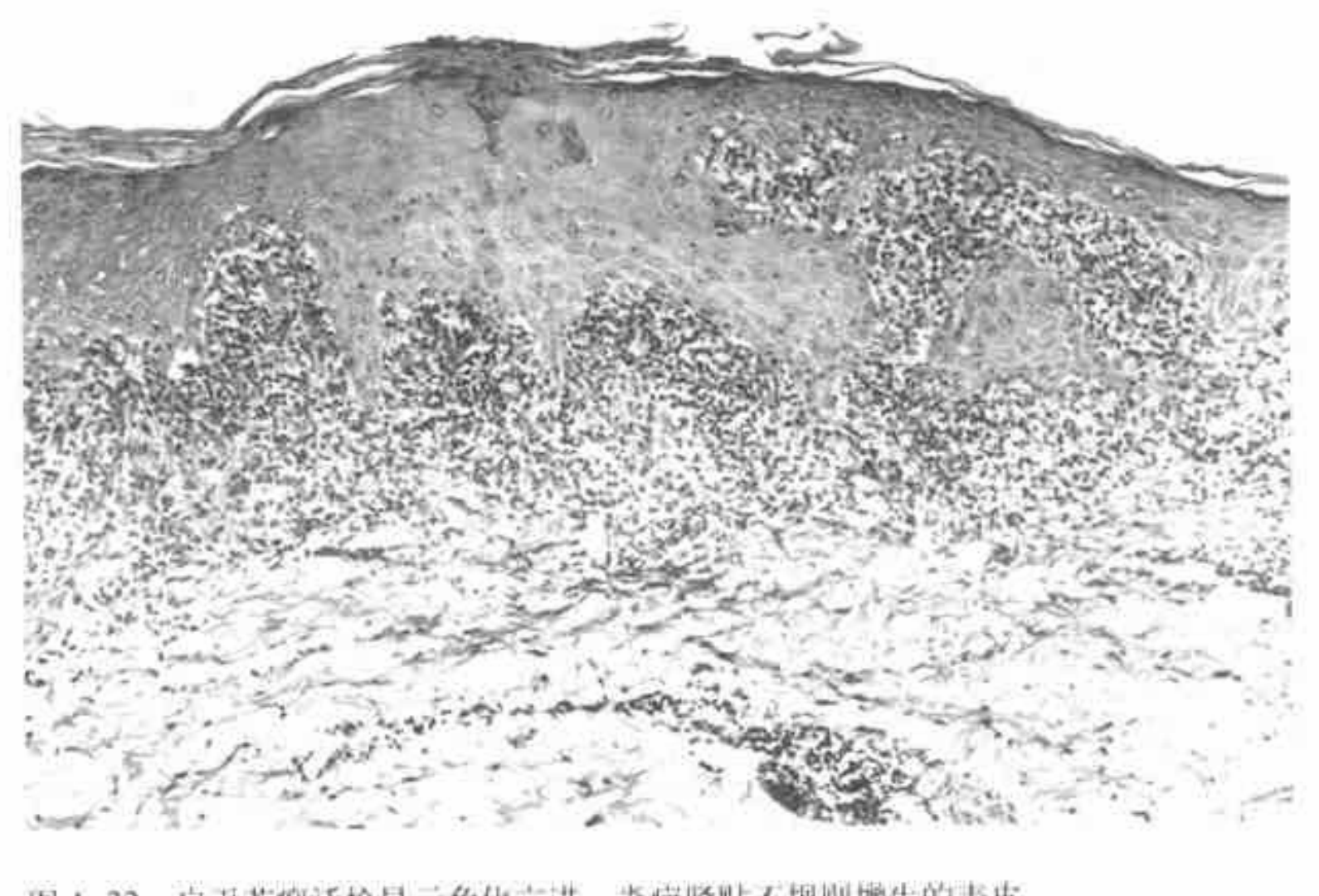

活检显示角化亢进。炎症紧贴不规则增生的表皮。 图 4-22

#### 血管炎 (vasculitis)

以真皮和(或)皮下组织血管壁的炎症性改 变(即血管炎)为基本病变的皮肤疾病有一大 类1154.164.174], 其中大部分发病机制很可能与免疫复合 物的作用有关, 即此病是由免疫介导的[175,180]。病变 可局限于皮肤,也可累及内脏;皮肤病变可泛发或局 限于一个部位。受累血管可以是真皮乳头部的毛细 血管、真皮深层的小动脉和小静脉,以及皮下或深部 组织内中等大小的血管。红细胞外漏是常见的重要 特征。

炎症细胞可以中性粒细胞为主(常伴白细胞破 碎), 也可以淋巴细胞或肉芽肿为主。血管壁坏死(常 为纤维素样)可有可无。被覆表皮及汗腺常有继发性 改变[155]。直接免疫荧光常显示血管壁上或周围有免 疫球蛋白、补体和纤维素呈颗粒状沉积[157,169]。

根据上述特点, 文献上已有许多对皮肤血管炎 进行与临床表现相关的形态学分类意见[102,166,167,184]。

累及浅表小血管的淋巴细胞性非坏死性血管炎 可见于药疹、多形性红斑、Mucha-Habermann病、 某些病毒感染[163]、胶原一血管病、色素性紫瘢性皮 肤病以及其它一些疾病。主要侵犯小血管的伴有纤 维素样坏死和白细胞破碎的中性粒细胞性血管炎 (白细胞破碎性或过敏性血管炎)常见于小腿下部, 表现为可以触及的紫瘢性病变。Henoch-Schönlein 紫瘢[161]为系统性疾病, 尤易累及肾脏。白细胞破碎 性血管炎还有其它一些类型,如慢性特发性荨麻疹、 低补体血症和特发性混合性冷球蛋白血症相关性血 管炎[177.179.181.182]。如果血管炎深达真皮网状层或皮下 组织,则存在系统性病变的可能较大[183],但一般 来说系统性和单纯皮肤性血管炎的形态学特点相  $\left[\frac{1}{1}$  (159,170)

而部肉芽肿(见后)和特久性隆起性红斑是两种 局限性非坏死性血管炎, 主要累及比毛细血管稍大 的血管。恶性萎缩性丘疹病(Degos病)主要表现为 由深部小动脉内膜增生闭塞性病变引起的皮肤缺血 性梗死[156.176.178]。节段性玻璃样变血管炎 (Milian 白 色萎缩) 表现为真皮毛细血管内皮局灶增生, 血管壁 由于有PAS阳性的嗜酸性玻璃样物质沉积而显著增 厚、最终形成纤维素性血栓而导致血管腔堵塞[168]。

经常伴有大血管坏死的血管炎见于 Churg-Strauss过敏性肉芽肿病[158,165]、结节性多动脉炎(系 统型或皮肤型)、巨细胞性动脉炎和 Wegener 肉芽 肿[155a]。血管壁有明显淋巴细胞浸润但无坏死的血管 炎是淋巴瘤样肉芽肿病[17],173](见后)。

皮肤血管炎要与急性发热性中性粒细胞性皮肤 病(Sweet综合征)鉴别,后者特点是真皮内有大量 的中性粒细胞浸润,但无真正的血管炎[172]。Sweet综 合征是造血组织恶性肿瘤患者的一种副肿瘤性皮肤 表现 (cutaneous paraneoplastic manifestation), 在实体瘤患者中比较少见[160]。

#### 面部肉芽肿 (granuloma faciale)

典型的面部肉芽肿位于成年人面部,皮损为较 厚的紫色斑块。由于本病在临床上常易与色素痣继 发感染、肿瘤和结节病相混淆[187](图 4-25), 因此常 被切除或取活检,如果熟悉其组织象则有助于诊断。 本病表皮通常不受累, 在表皮与真皮炎症区之间有 -狭窄的未受累的真皮带 (图4-26)。炎症细胞有淋 巴细胞,组织细胞及大量嗜酸性粒细胞,嗜酸性粒细 胞可浓集于血管周围而呈轻到中度血管炎表现[186]。 面部肉芽肿与蕈样霉菌病肿瘤期的区别在于前者表 皮不受累(即无 Pautrier 微脓肿), 没有非典型性淋 巴样细胞。虫咬处皮肤也可以有相当多的嗜酸性粒 细胞浸润、但很少发生于面部[185]。

持久性隆起性红斑与面部肉芽肿形态学上有 一些相似的特点, 所以两者在病因发病上可能有 关联<sup>[188]</sup>。

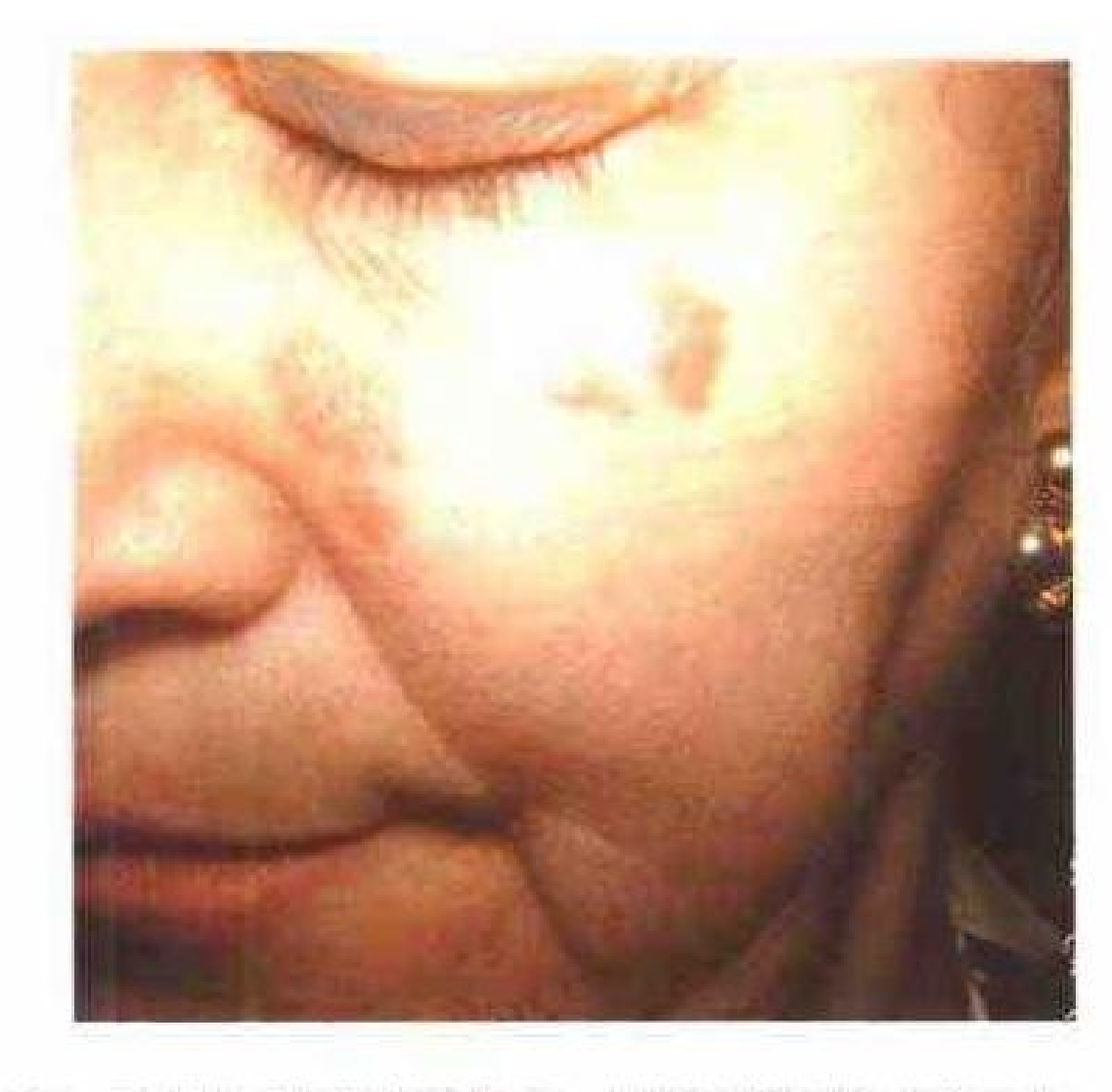

图 4-25 面部肉芽肿的临床表现, 皮损为增厚的紫色斑块。

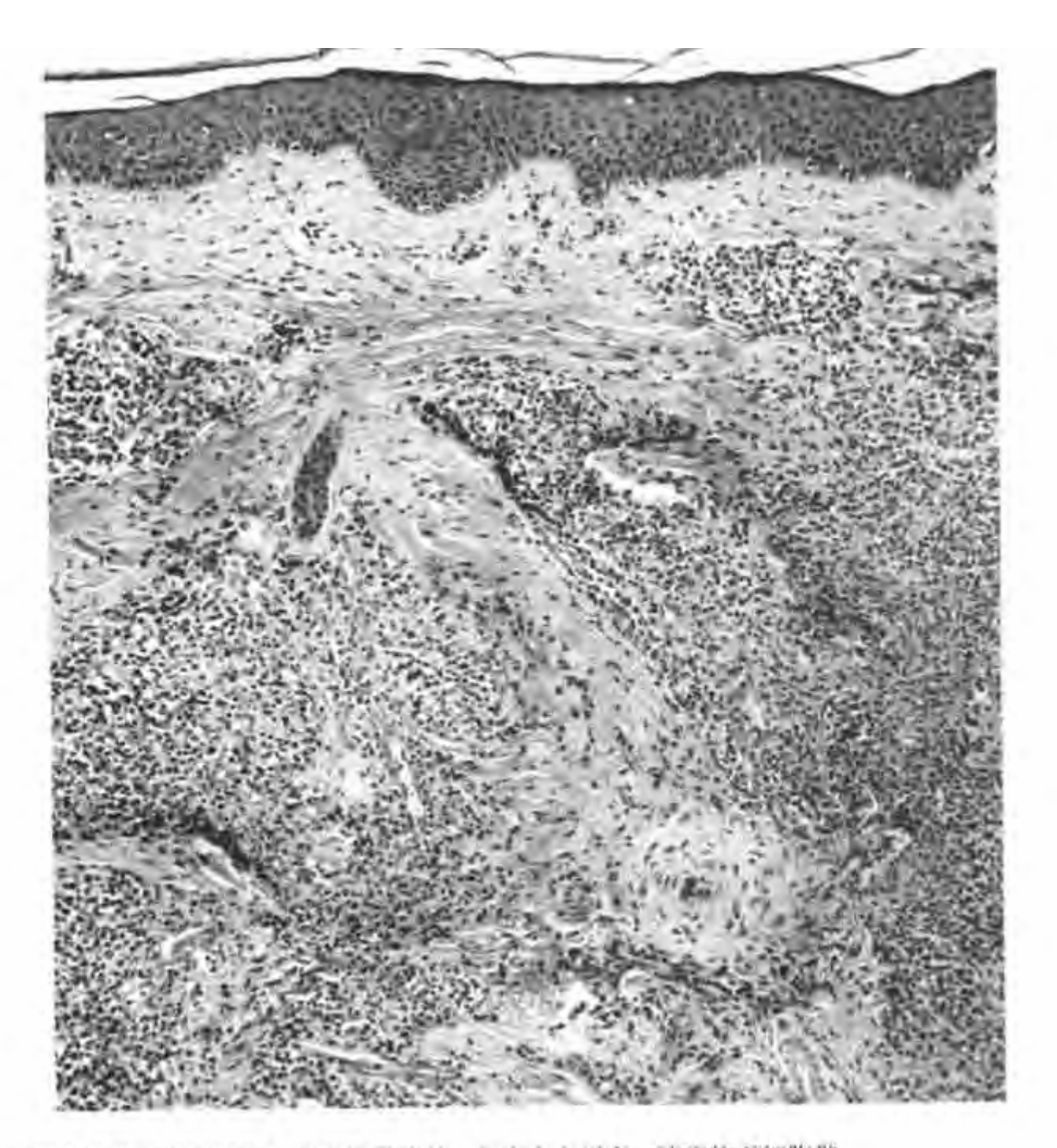

面部肉芽肿。示混合性炎症细胞浸润,病变境界清楚,与表皮之间有一狭窄的无细胞带。

PDF 文件使用 "pdfFactory Pro" 试用版本创建 [www.fineprint.cn](http://www.fineprint.cn)

#### 结节性红斑 (erythema nodosum)

结节性红斑的皮损特点是位于小腿前面皮下的 红色疼痛性病变, 几天或几周内消退, 留有略微凹陷 的色素沉着区。本病与硬红斑不同、不形成溃疡。似 乎可以肯定本病是由免疫介导的, 但确切机制未明。 英国的结节性红斑患者中, 45%前期有链球菌感染, 6%有结核病, 36%患有结节病, 13%有其它各种病 变[198]。还有其它几种感染因素也与本病有关[194]。有 些病例与慢性溃疡性结肠炎有关,而有些则与 Bechcet综合征有关[190,193]。在美国的流行地区, 球真 菌病是一种常见的前驱表现。
组织学表现为真皮与皮下组织连接处的炎症。 炎症主要位于皮下脂肪的纤维间隔内和真皮血管周 围(图4-27)。炎细胞成分很大程度上取决于皮损的 新旧,可以中性粒细胞、淋巴细胞或组织细胞为主, 伴有单个散在的巨细胞或非干酪性肉芽肿[191.200]。可 有不同程度的血管炎,主要累及静脉。

本病早期典型病变为簇状小型组织细胞围绕中 央裂隙呈放射状排列 (Miescher 放射状肉芽肿)[197]。

其它一些可能由抗原抗体复合物沉积诱发血管 炎而引起的小腿结节性病变有结节性血管炎[192]和亚 急性结节性游走性脂膜炎[195]。这些脂膜炎有些与胶 原一血管病有关, 它们的共同特点是主要呈小叶间 隔分布[189.199]。相反, Weber-Christian 病性脂膜炎 主要为全小叶分布<sup>[196]</sup>。

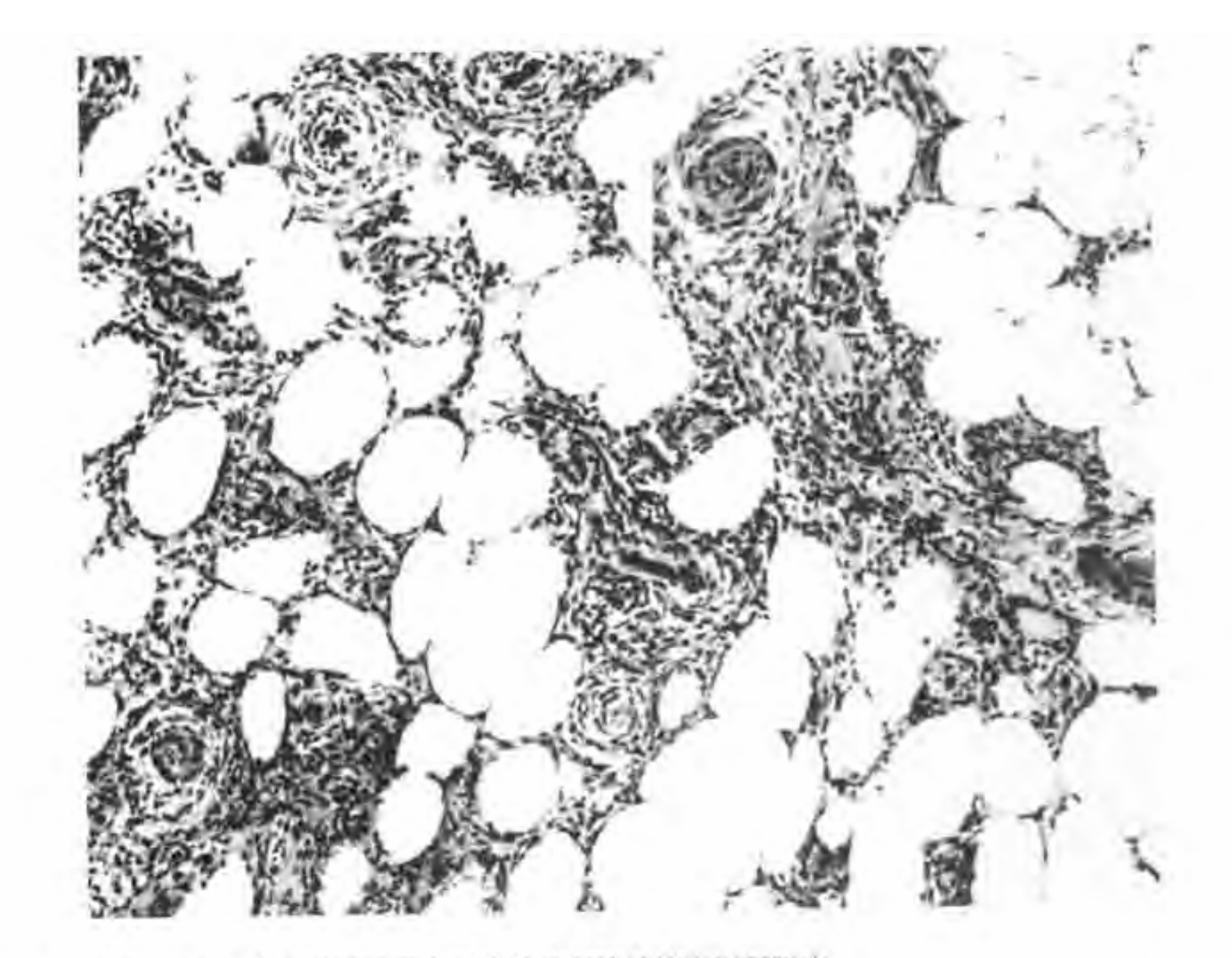

结节性红斑 示亚急性炎症反应主要局限于皮下脂肪组织的结缔组织间隔内。

## 环状肉芽肿 (granuloma annulare)

环状肉芽肿最常见于手背和前臂伸侧,皮损 为环状或成群密集的粉红色结节,中央略微凹陷 (图4-28)。偶尔为泛发性[203]。至今尚未见到与之 有关的其它症状或疾病[212]。组织学上,主要病变 是形成所谓的渐进性坏死性或栅栏状肉芽肿[205],

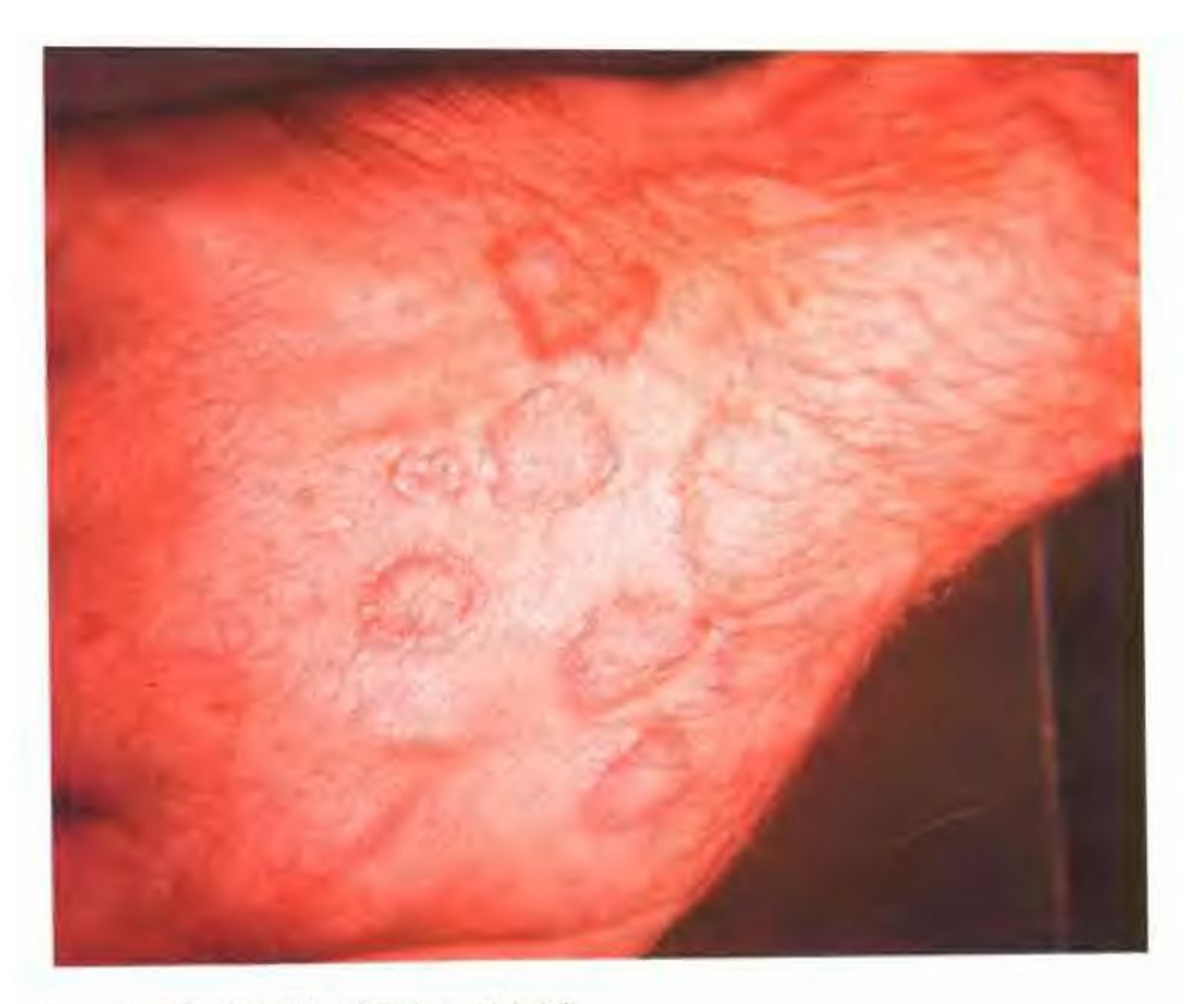

图 4-28 手背环状肉芽肿的临床表现, 病变多发。

其特点是位于真皮中层,境界清楚,中央为崩解的 胶原和细胞碎片, 周围绕以放射状排列的纤维母细 胞、淋巴细胞和组织细胞 (图4-29)。偶尔可见异物 巨细胞和局灶性血管炎,胶原变性区可有粘液形成。 很多时候胶原变性区境界并不清楚, 需要多切片才 能作出特异性诊断。切面未显示"渐进性坏死"者易 误诊为血管炎或组织细胞增生性疾病[204]。免疫组化 显示, 环状肉芽肿中的组织细胞 vimentin (波形蛋 白)和lysozyme (溶菌酶) 阳性, 而其它组织细胞 标记如 Ham54 或 KP1 阴性[208al]。

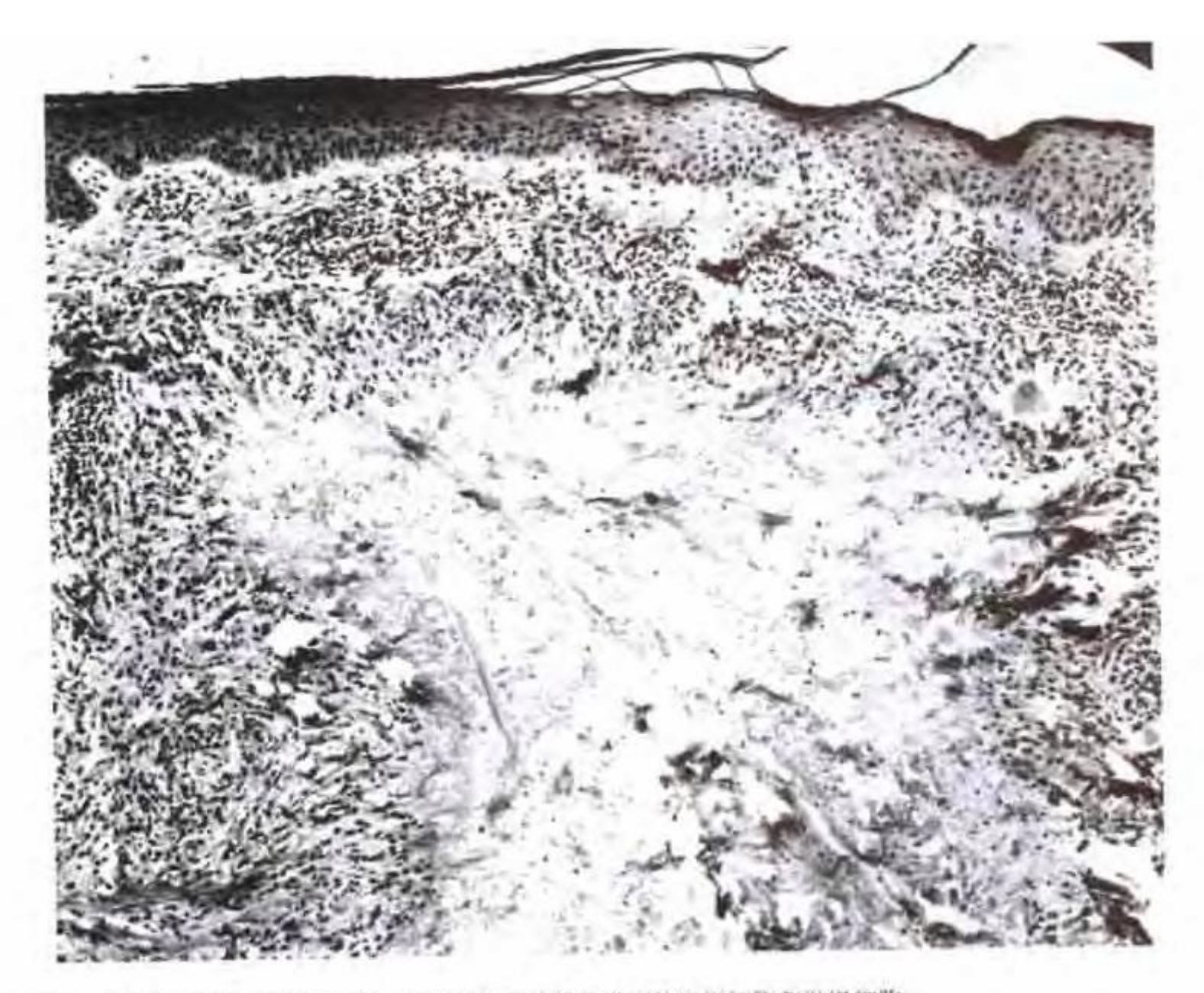

4 环状肉芽肿。示中央为变性的胶原纤维, 周围绕以呈放射状排列的组织细胞和淋巴细胞。

有时在儿童的四肢和枕部可以见到孤立性、大 而深在的渐进性坏死性结节[202,208], 以前把它当做深 部、皮下或巨大环状肉芽肿和假类风湿结节[209.210]。 这些患儿并不发展为风湿病或类风湿,长期预防 方面无特殊指征。有时兄弟姐妹可同时发病[201]。 曾报道有局限于睾丸的类似病变[206]。

环状肉芽肿要与特殊的红斑性或棕色环状浸润 相鉴别, 后者有时见于老年人面部, 有多种名称如光 化性肉芽肿、Miescher 肉芽肿和环状弹力纤维溶解性 巨细胞性肉芽肿[207-211]。后者在光镜和电镜下可见巨细 胞内有弹性纤维,这是两者最主要的鉴别点[2]4]。

## 脂性渐进性坏死 (necrobiosis lipoidica)

脂性渐进性坏死的典型表现为黄色凹陷的萎缩性 斑块,多见于糖尿病患者的小腿,但也可以发生于其它 部位,临床上也可没有糖尿病215-217]。光镜下,真皮胶原 纤维崩解,境界不清,周围有淋巴组织细胞浸润,常呈栅 栏状排列, 血管壁常显著增厚。本病与环状肉芽肿相反, 粘液染色与免疫组化溶菌酶染色均为阴性<sup>[218]</sup>。本病要 与渐进性坏死性黄色肉芽肿进行鉴别,后者见于副蛋 自质血症患者的头、颈和躯干部(见后)。

## Weber-Christian 病和其它小叶性脂膜炎 (Weber-Christian disease and other lobular panniculitides)

Weber-Christian 病为皮下脂肪组织的急性或 亚急性炎症,伴有脂肪细胞坏死 (图4-30),巨噬细 胞吞噬分解, 继而纤维化。炎症分布呈全小叶性而非 小叶间隔性。病变处有触痛, 并常伴身体不适和弛张 热[219.221]。相反,Rothmann-Makai 皮下脂肪肉芽肿 病则不伴系统症状, 皮损也不成批发生[220]。与Weber-Christian 病相似的改变可见于 a-1-抗胰蛋白 酶缺乏[224]、慢性胰腺炎和胰岛细胞癌[222],作为它们 的井发症。后两种疾病的诊断线索是脂肪坏死灶较 大、可见脂肪细胞鬼影及残留的支架结构。

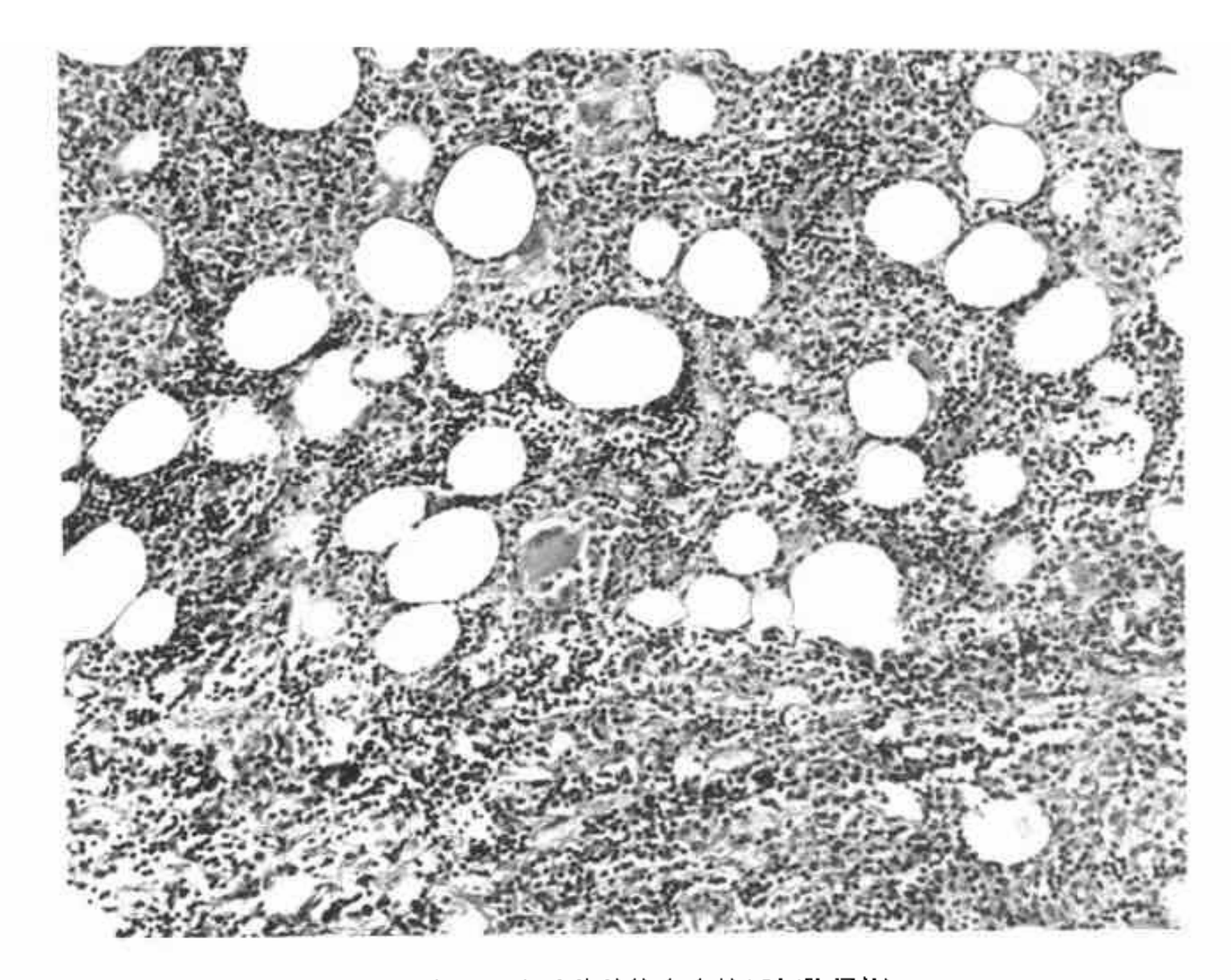

Webcr-Christian 病,脂肪细胞明显破坏,炎症反应显著并伴有多核巨细胞浸润。

噬细胞性组织细胞性脂膜炎 (cytophagic histiocytic panniculitis) 临床表现为高峰热、红 斑性皮下结节、贫血和白细胞减少。皮损的镜下特 点为旺炽性全小叶性的组织细胞性脂膜炎,组织细 胞体积较大,胞浆内充满吞噬的白细胞碎片(称为 豆袋细胞)[223]。

## 红斑狼疮 (lupus erythematosus)

慢性盘状红斑狼疮和系统性红斑狼疮有明显 的几乎完全可以区分开的特点。有些作者认为在 两者之间存在一种中间型, 称之为亚急性皮肤红 斑狼疮<sup>[238,247]</sup>。慢性盘状红斑狼疮比较常见, 明显好 发于妇女,皮损为界限清楚的红斑性到角化亢进性到 萎缩性斑块, 多位于面部、颈部和头皮, 手臂及躯干 比较少见[241.249](图 4-33)。光照使病情加重。组织学 特点为毛囊显著角化亢进,表皮萎缩伴基底层液化 变性, 血管周围明显而散在的淋巴细胞浸润(图4-34)。活检所示病变与取材部位所处时期及类型有 关。病变没有特异性。慢性盘状红斑狼疮与多形性 日光疹(包括慢性光化性皮炎)[244a]和皮肤淋巴细胞 浸润很难鉴别[245.248.252]。慢性盘状红斑狼疮很少演 变为急性[240,244]。

PDF 文件使用 "pdfFactory Pro" 试用版本创建 [www.fineprint.cn](http://www.fineprint.cn)

系统性红斑狼疮是由免疫介导的疾病,患者体内 可检见同种或异种DNA抗体。本病表现为一组多变 的综合征,其特点是疲劳、发热、关节炎、多种皮肤 捐害、以双颊红色蝴蝶斑最为常见、肾脏受累、淋巴 结病以及全浆膜炎[251]等。典型的皮肤组织学改变是 真皮表皮连接处纤维素样坏死,伴表皮萎缩和液化变 性[242](图 4-35),但这些表现并不总会出现。有时皮 损位于上肢, 表现为疣状角化亢进, 似角化棘皮瘤或 肥厚型扁平苔藓250。对于系统性病变的描述很多,但 都不如 Klemperer 等[246]文献报告所述。

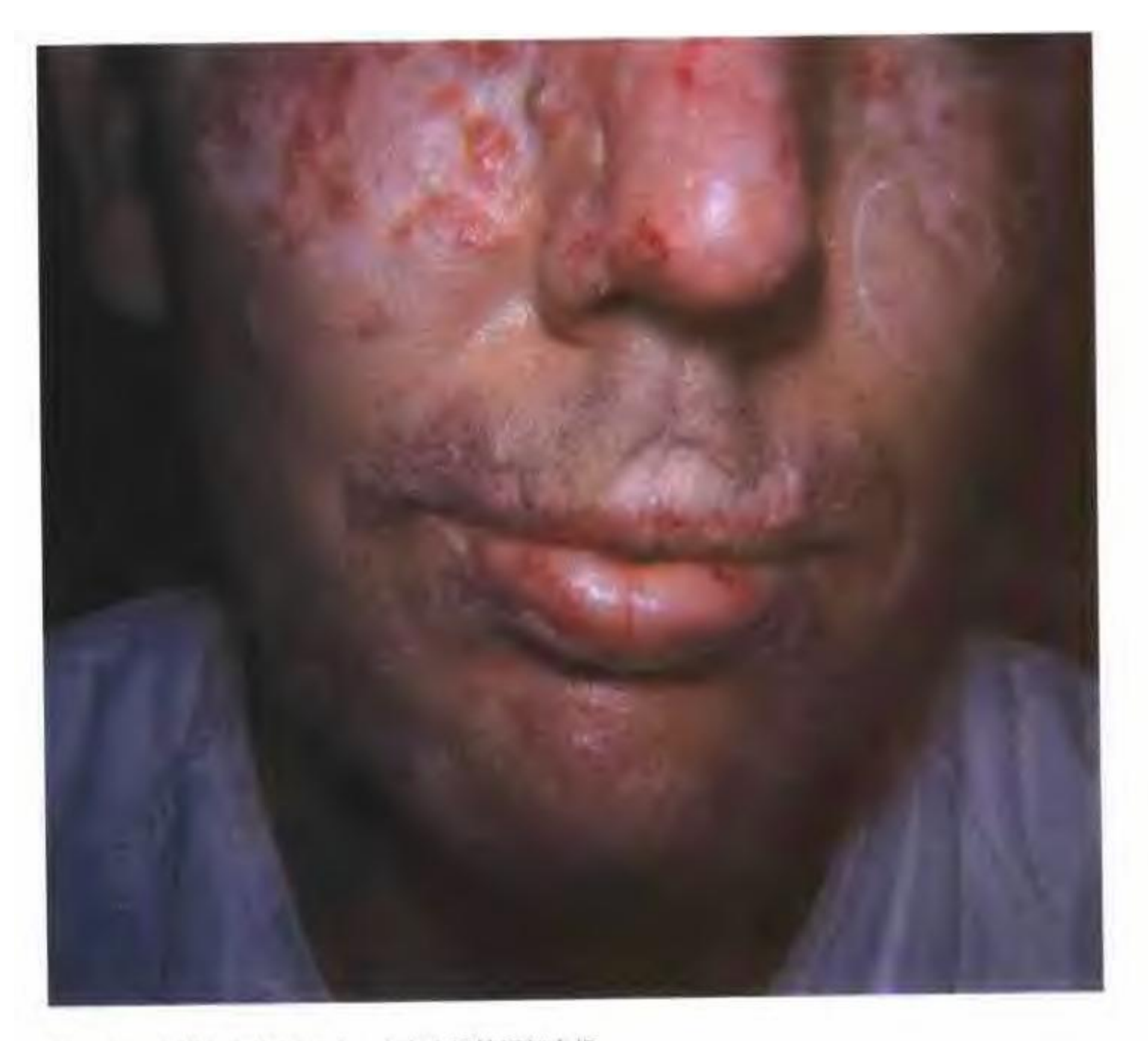

图 4-33 慢性盘状红斑狼疮。患者广泛性面部皮损。

PDF 文件使用 "pdfFactory Pro" 试用版本创建 [www.fineprint.cn](http://www.fineprint.cn)

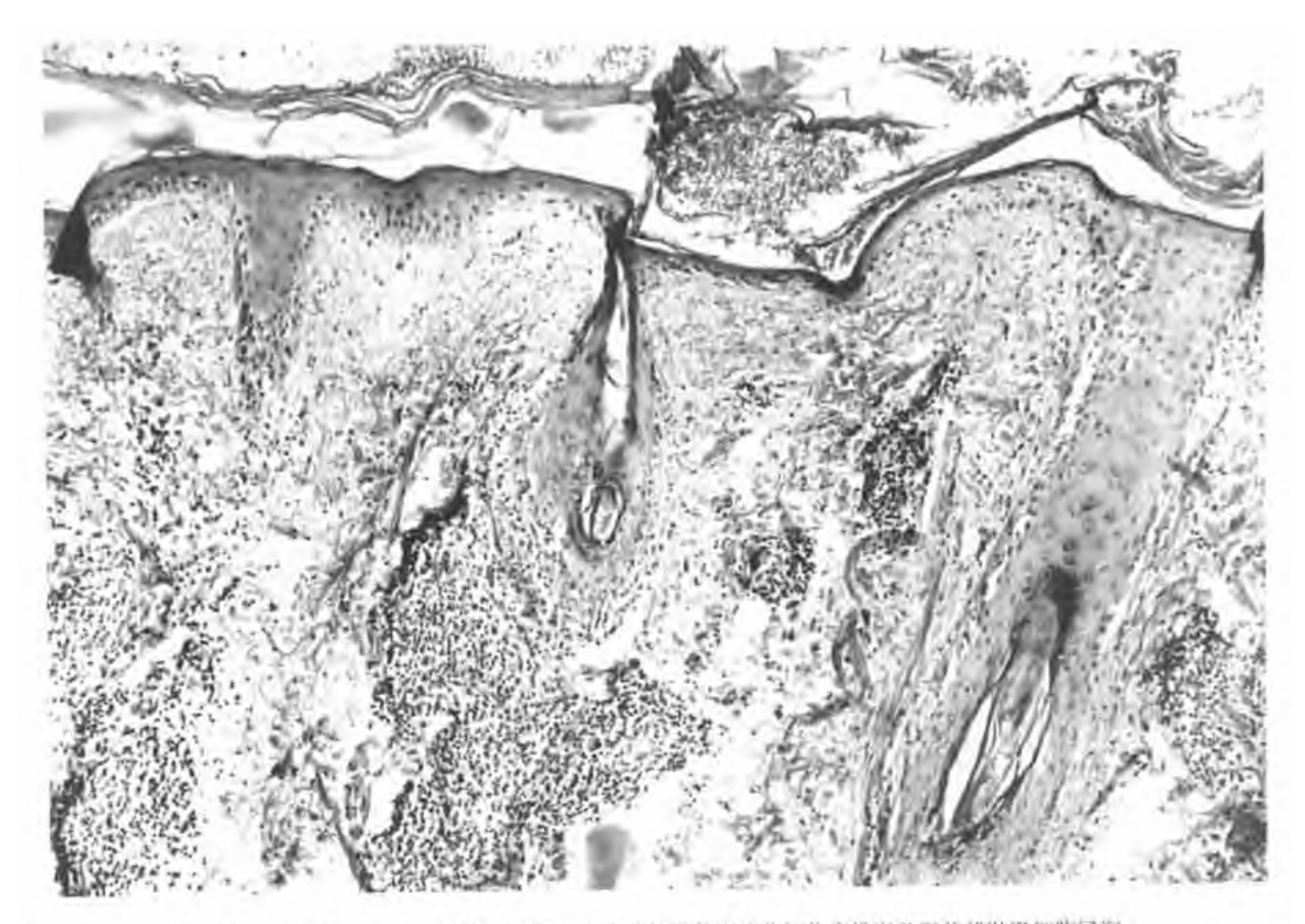

14 慢性盘状红斑狼疮, 示角化亢进, 毛囊角质栓形成。表皮萎缩及基底细胞液化变性以及斑片状淋巴细胞浸润。

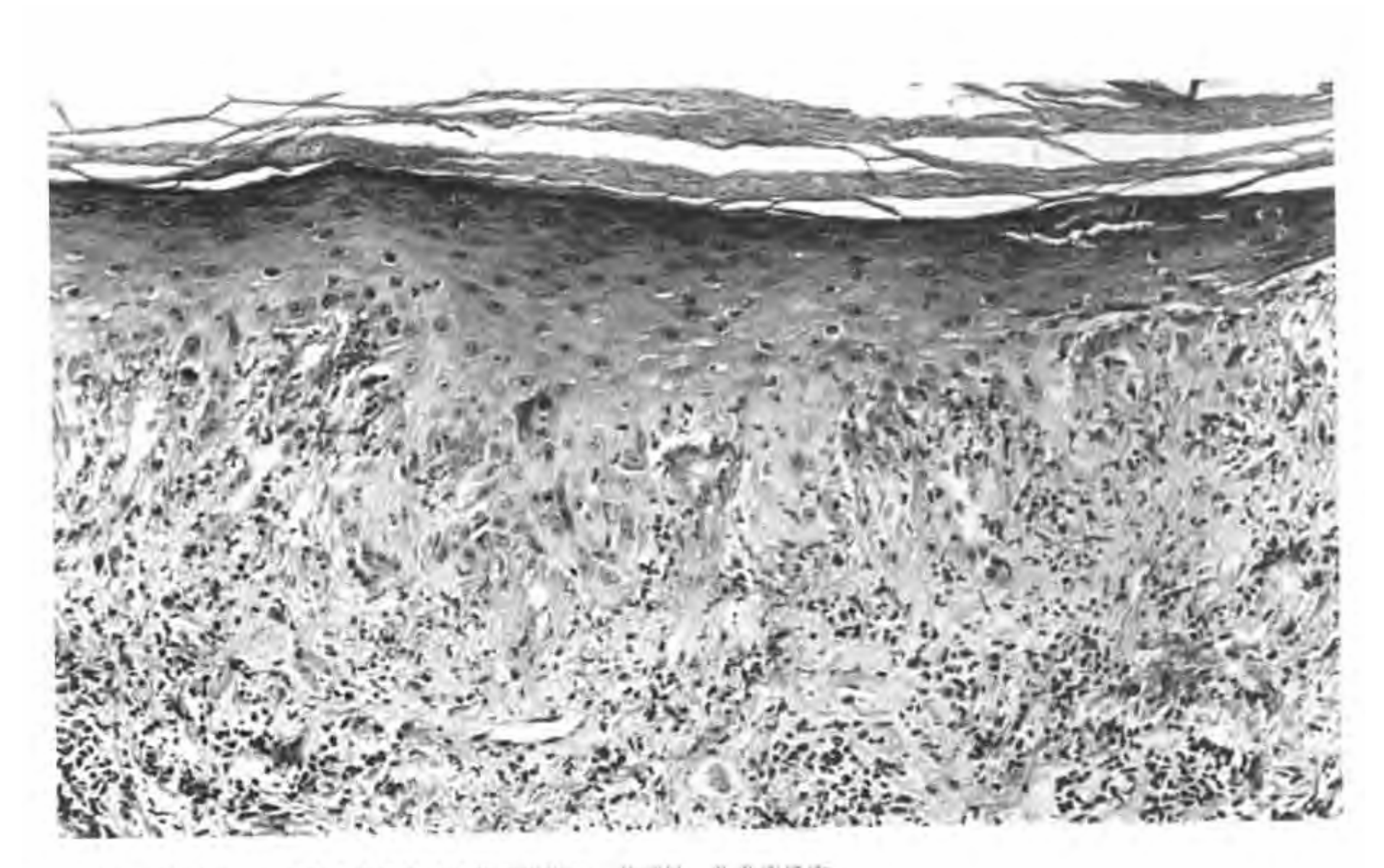

35 业急性红斑狼疮。示真皮表皮连接处纤维素样坏死。井可见一些炎症反应。

#### 皮肌炎 (dermatomyositis)

皮肌炎是一种累及骨骼肌和皮肤的炎症性疾 患,临床特点为对称性近端肌无力和皮肤病变。光镜 下、皮肤呈慢性非特异性皮炎改变或者与系统性红 斑狼疮表现非常相似[257,258]。病变肌肉活检显示有明 显肌炎伴肌纤维坏死、破碎、吞噬细胞吞噬吸收性变 化以及肌细胞核增生。病变晚期出现纤维化、脂肪浸 润和肌肉萎缩1255]。关于腺癌伴发皮肌炎的病例已有

### 硬皮病 (scleroderma)

硬皮病有两型: 局限性硬皮病或硬斑病[262,264,281] 和系统性硬皮病,后者累及面部、躯干上部、手和手 臂皮肤(肢端硬化症)(图4-36)、食管、心脏以及 肺。本病多见于成人,也可发生于儿童[270,278]。

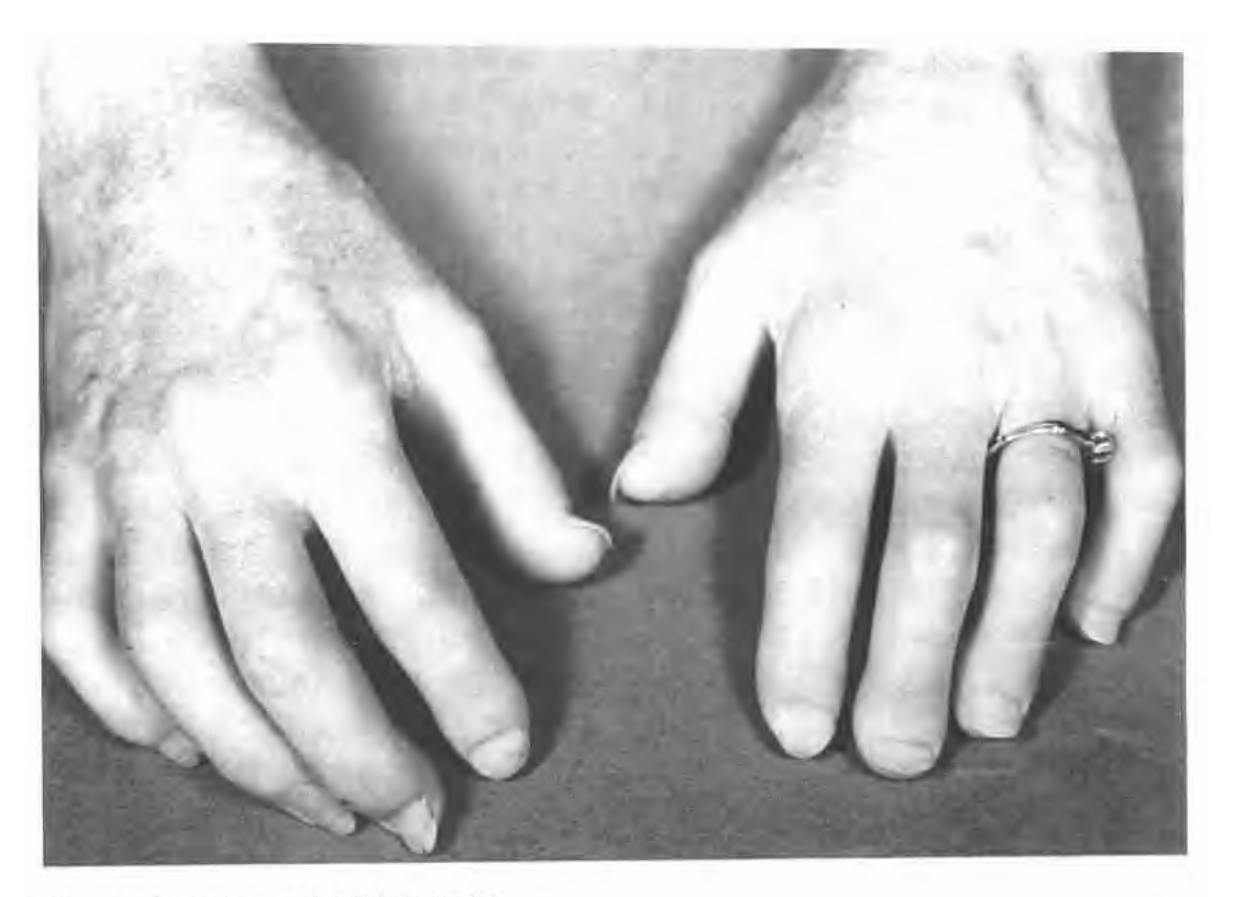

图 4-36 硬皮病发展充分时手指皮肤紧绷发亮

PDF 文件使用 "pdfFactory Pro" 试用版本创建 [www.fineprint.cn](http://www.fineprint.cn)

有时系统性硬皮病仅见于内脏而皮肤不受累。 少数硬斑病患者可呈泛发性或伴系统性病变。本病 病因和发病机理不明[280]。硬皮病的主要改变是胶原 纤维数量增多, 而且与正常胶原在光镜、电镜下甚至 生化上都难以区分<sup>[266,267]</sup>, 1 型和IV型胶原的比例和 分布与正常真皮很相似[271],因此组织学诊断取决于 对胶原量增加和分布的估计。在HE染色切片上呈现 的"模糊"、"均一化"和其它多种染色改变,并不提 示胶原纤维结构肯定有改变。事实上需要注意的是, 不要将老年性弹性纤维增生和胶原纤维嗜碱性变 以及正常手指和背部比较厚的皮肤与硬皮病相混 淆[275]。硬皮病时, 真皮, 尤其是乳头部变为由密集 的胶原纤维束编织而成的厚实的毡毯(图4-37)。胶 原化可向深部扩展,包绕小汗腺分泌腺管,表皮随之 萎缩。真皮可有不同程度的轻度非特异性炎症反 *向*, 尤其是硬斑病的斑块边缘处比较明显。病变早 期炎症浸润和血管破坏非常显著, 提示纤维化可能 是一种继发性改变, 即炎症后硬化[265.268]。直接免疫 荧光研究结果几乎都是阴性。营养不良性钙化可见 于硬皮病和以雷诺征为首发或伴发症状的肢端硬 化症。

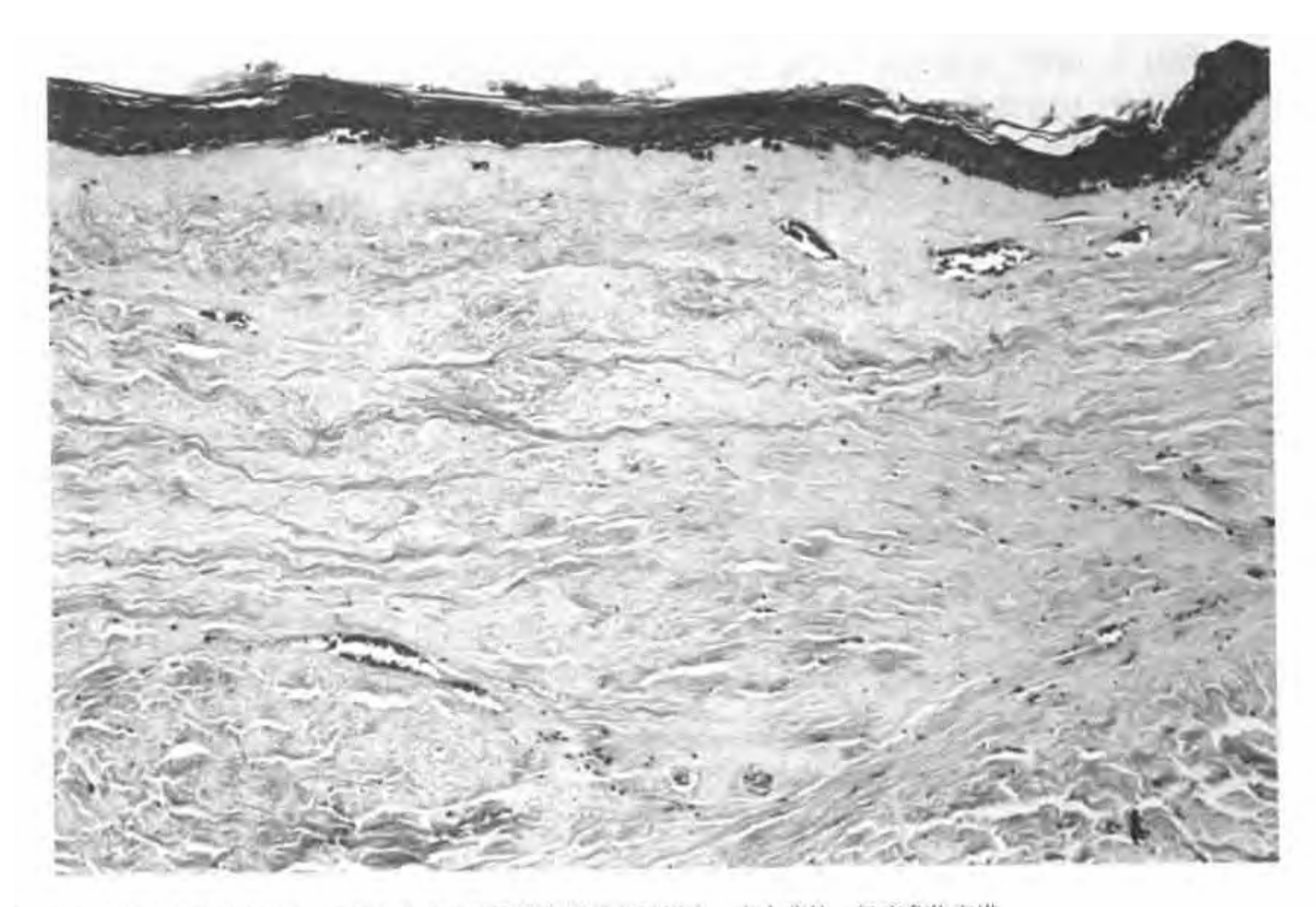

7 局限性硬皮病 (硬斑病), 示斑块内真皮胶原纤维数量明显增多, 表皮萎缩, 轻度角化亢进。

硬皮病需要与嗜酸性筋膜炎 (Shulman病)鉴 别,后者的临床特点为肿胀、有压痛、整个肢体僵直, 多见于前臂下段,有时伴发腕管综合征(carpal tunnel syndrome)<sup>[263.269,273]</sup>。两者在组织学上最重要 的鉴别点是后者深筋膜炎症显著且有明显增厚(外 周血伴或不伴嗜酸性粒细胞增多),而硬皮病时深筋 膜变化很小或正常[272]。这两种疾病究竟有无关系、关 系如何还有争论[274,279]。

同样, 硬皮病在形态学和免疫组化上也可以与 萎缩性硬化性苔癣 (可与硬皮病并存[277]) 和慢性萎 缩性肢端皮炎鉴别开[261,276]。

# 大疱性皮肤病

光镜下诊断大疱性皮肤病时, 最关键的形态学 特点是疱位置的深浅以及疱是由细胞发生何种变化 形成的,尤其是有无棘细胞松解[307]。水疱及大疱根 据其位置分为表皮下疱和表皮内疱,后者可以位于 基底层上或角质层下。在判断疱的位置时应该注意, 一开始发生于表皮下的大疱,可以由于表皮重新生 长跨过疱的基底而变为表皮内疱,这一过程可以非 常迅速。事实上、如果大的表皮内疱不伴棘细胞松 解、则应疑为修复后的表皮下疱。病变早期活检(少 干24小时)可以减少这种问题。

表皮下大疱性皮肤病 (subepidermal bullous dermatoses)包括疱疹样皮炎、大疱性类天疱疮、多 形红斑、迟发性皮肤卟啉症、大疱性表皮松解症和疤 痕性类天疱疮227,3211(图 4-39和 4-40)。表皮下疱也可 作为一种继发性病变,发生于任何伴基底层液化变 性的皮肤病,如红斑狼疮和扁平苔藓。有时可同时发 生两种上述疾病[319]。鉴别诊断必须根据临床、组织 学及免疫组化进行综合分析[306,311]。其中有些疾病根 据临床资料就能识别, 譬如, 典型疱疹样皮炎在临 床上很有特点,如皮损对称分布,剧烈瘙痒,常伴 谷胶过敏性肠病, 磺胺吡啶以及砜类药物治疗有效 等[308]。

光镜下,各类皮下疱之间并不总有可资鉴别的 特征性病变[306]; 但是, 如果仔细分析常规染色切片 所见病变,那么病理诊断与临床的符合率可达90%  $(\bar{\mathbf{\mathcal{R}}} 4-1 \bar{\mathbf{\mathcal{R}}} 14-2)^{[315,317]}$ 。

| 要点        | 大疱性类天疱疮       | 疱疹样皮炎              | 大疱性多形红斑                                                                            |
|-----------|---------------|--------------------|------------------------------------------------------------------------------------|
| 分布        | 泛发性           | 群集于伸面              | 泛发性,常累及粘膜。                                                                         |
| 肉眼表现      | 疱大而紧张,常有出血。   | 小丘疹、丘疱疹和水疱、伴小      | 多形性、红斑性、发疹性伴<br>水疱及典型的靶样皮损。                                                        |
|           | 并伴糜烂。<br>不同程度 | 的表皮脱落。<br>极痒       | 不是本病特点                                                                             |
| 瘙痒<br>愈合期 | 瘢痕和色素沉着       | 小的色素增多或色素脱失区       | 无特异                                                                                |
| 年齢        | 好发于老年人        | 较年轻                | 任何年龄                                                                               |
| 疗效        | 小剂量可的松疗效较好    | 对氨苯砜(dapsone)有较好反应 | 自限性疾病<br>$\overline{1 + 1 + 1}$ is control of a study of 51 groups. I Cutan Pathol |

表 4-1 三种主要的表皮下大疱性皮肤病的肉眼鉴别

|                      | 疱疹样皮炎   | 大疱性多形红斑                                            |
|----------------------|---------|----------------------------------------------------|
| 常有                   | 可有      | 无                                                  |
| $\overline{\lambda}$ | 冇       | 无                                                  |
| 单房                   | 劣房      | 不定                                                 |
| 位于疱底                 | 位于疱底    | 位于疱顶                                               |
| 常为轻度                 | 常为轻度    | 重度,超出疱的范围,可见核尘。                                    |
| 很少有坏死                | 无诊断性特点  | 常有坏死<br>allely likely anti-slamp study of 51 seepe |
|                      | 大疱性类天疱疮 |                                                    |

表 4-2 三种主要的表皮下大疱性疾病的病理鉴别要点

大疱性类天疱疮 (bullous pemphigoid) 最主要 的组织学特点是真皮乳头花彩球状,无相邻乳头小脓 肿形成, 常为表皮下单房性疱, 伴真皮轻度炎症。 疱 疹样皮炎 (dermatitis herpetiformis) 的诊断要点如 下:真皮乳头小脓肿,形成表皮下多房性疱,有较多 量嗜酸性粒细胞浸润等(图4-41)。多形红斑 (erythema multiforme)的特点是临床上皮损从丘疹 性红斑发展为典型的靶样病变,组织学上最具特征性 的改变是表皮下水肿性大疱,疱顶有基底膜,真皮内有 大量核尘,有时有血管炎、表皮海绵形成和表皮坏死 1301], 有时可见嗜酸性粒细胞等 313。必须认识到多形红 斑组织象变化范围很广,从以真皮为主的病变到相似 于成人型中毒性表皮坏死溶解症的坏死性表皮反应性 病变都可见到<sup>[293]</sup>, 因此多形红斑的大疱既可以是表皮 下疱、疱顶为基底膜 (真皮水肿的结果), 也可以是真 皮表皮交界处疱,基底膜位于疱底(表皮破坏结果)[312]。 有一类遗传性疾病以形成大疱为特点, 总称为 大疱性表皮松解症 (epidermolysis bullosa)<sup>[296]</sup>, 包 括12种以上疾病, 疱可以位于真皮内 (真皮型)、真 皮表皮交界处(交界型)或表皮内(表皮松解型)。

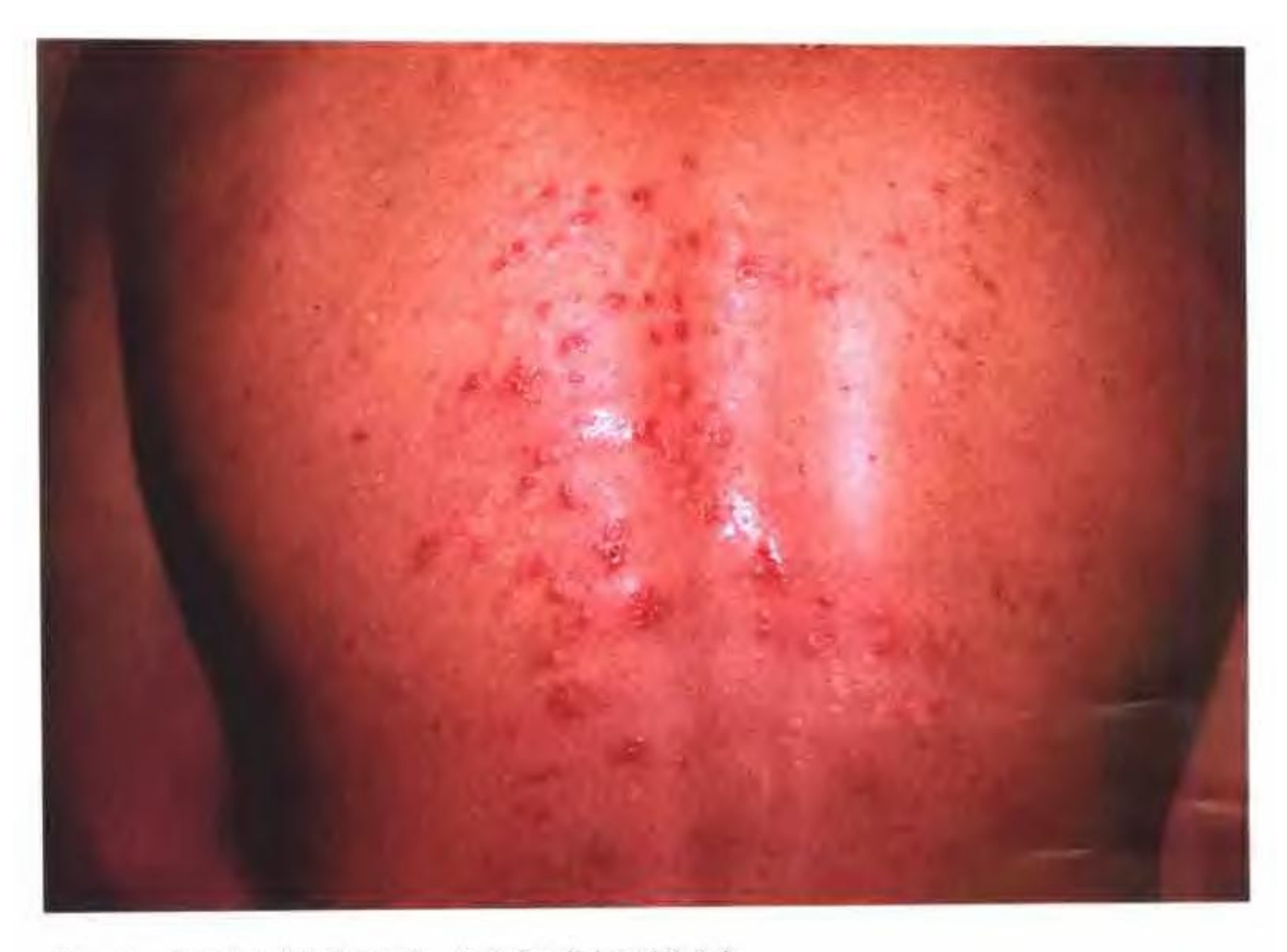

图 4-39 疱疹样皮炎的临床表现。注意其水疱小而对称分布。

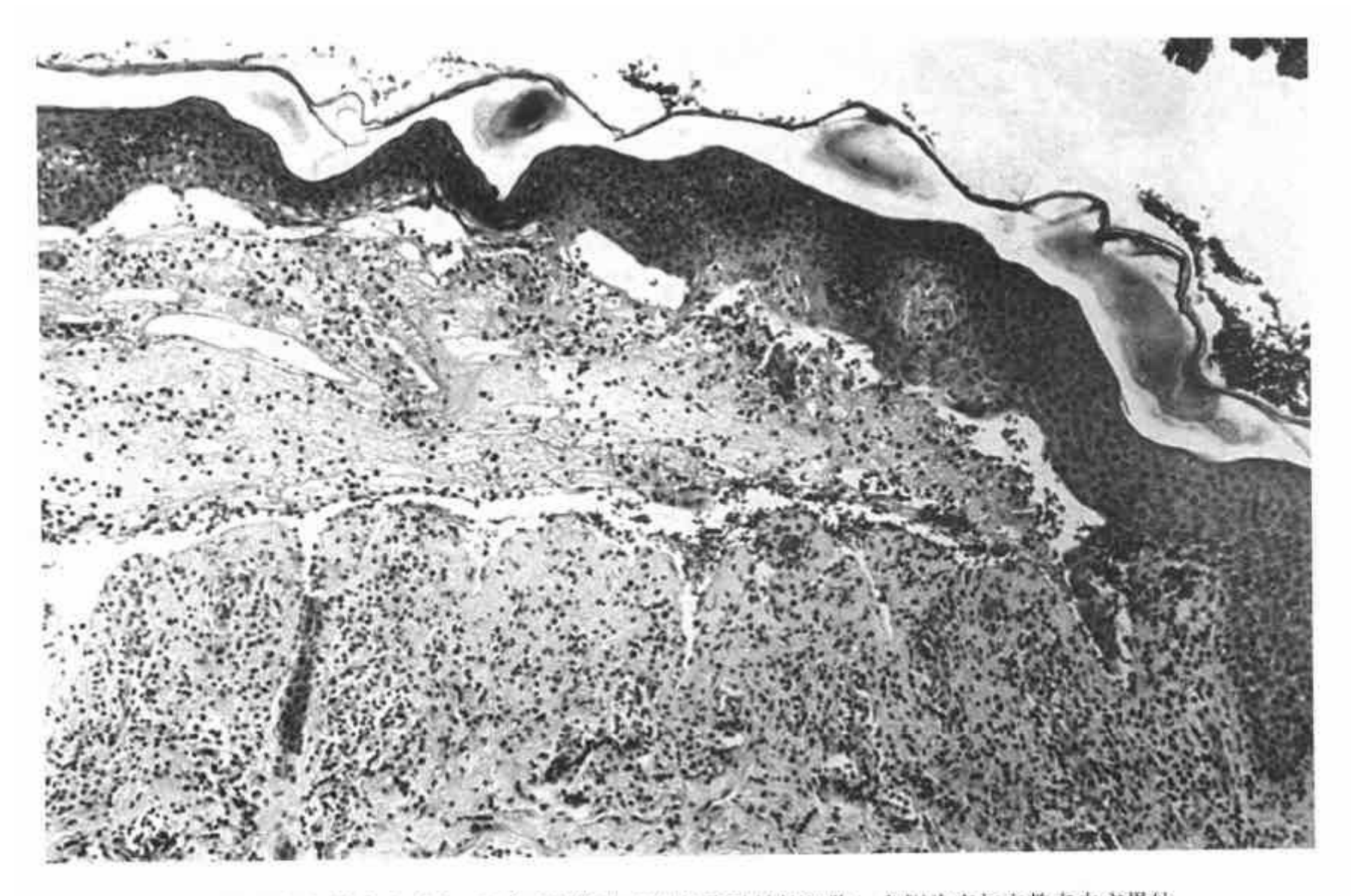

图 4-41 疱疹样皮炎患者的表皮下疱, 示炎症细胞中有很多嗜酸性粒细胞。右侧为疱与完整表皮交界处。

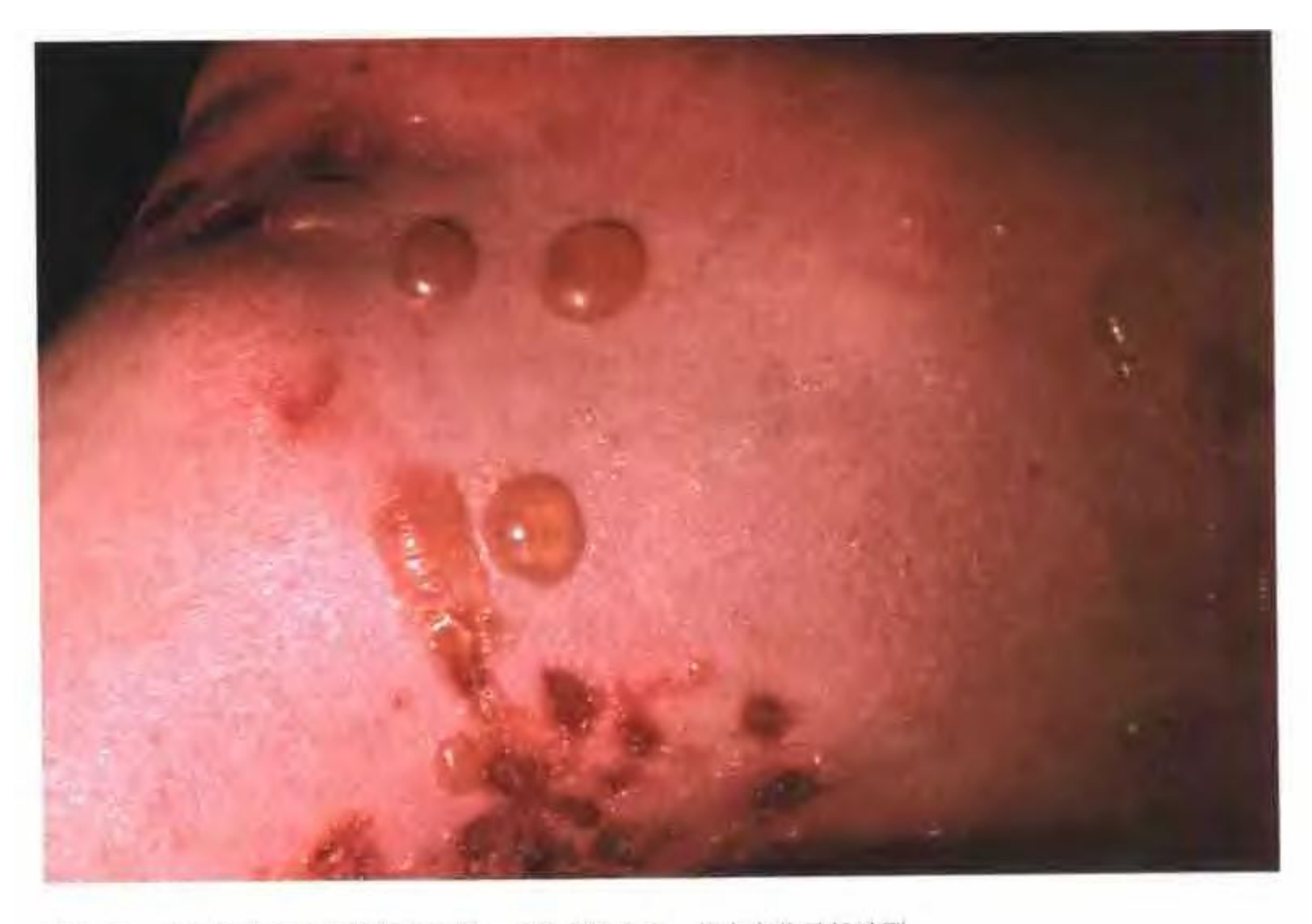

图 4-40 大疱性类天疱疮的临床表现。可见大的水疱、其中有些已经破裂。

表皮内大疱性皮肤病 (intraepidermal bullous dermatoses) 本组疾病包括寻常性天疱疮(pemphigus vulgaris) 及其亚型增殖性天疱疮 (pemphigus vegetans)。这类疾病大疱位于基底层上,由棘细胞松 解所致(图4-22)。相反, 落叶性天疱疮(pemphigus foliaceus)<sup>[314]</sup>和红斑性天疱疮 (pemphigus ervthematosus)[303]的大疱都在颗粒层或颗粒层下

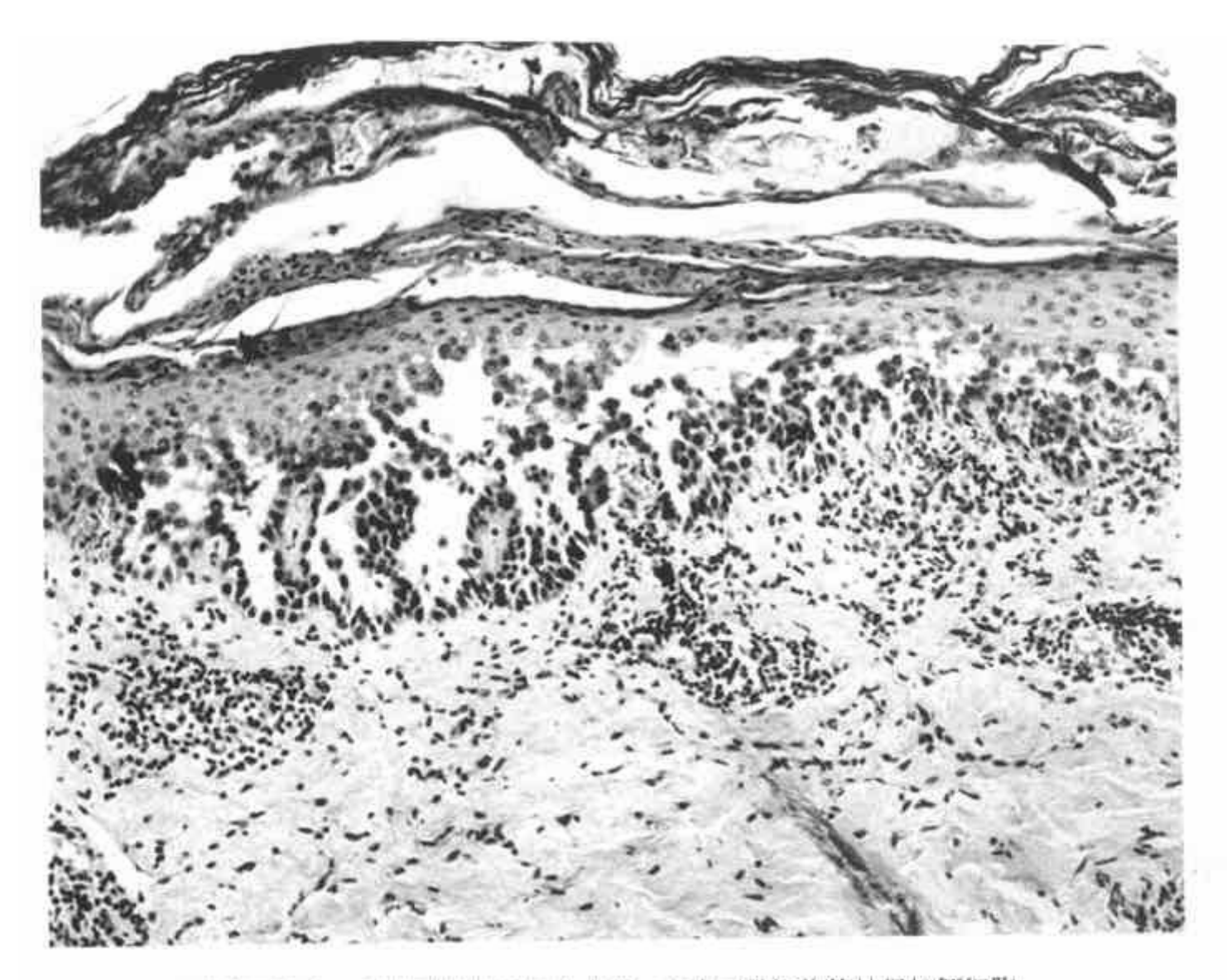

图 4-42 寻常性天疱疮, 示典型的基底层上大疱, 疱内可见深染的棘层松解细胞。

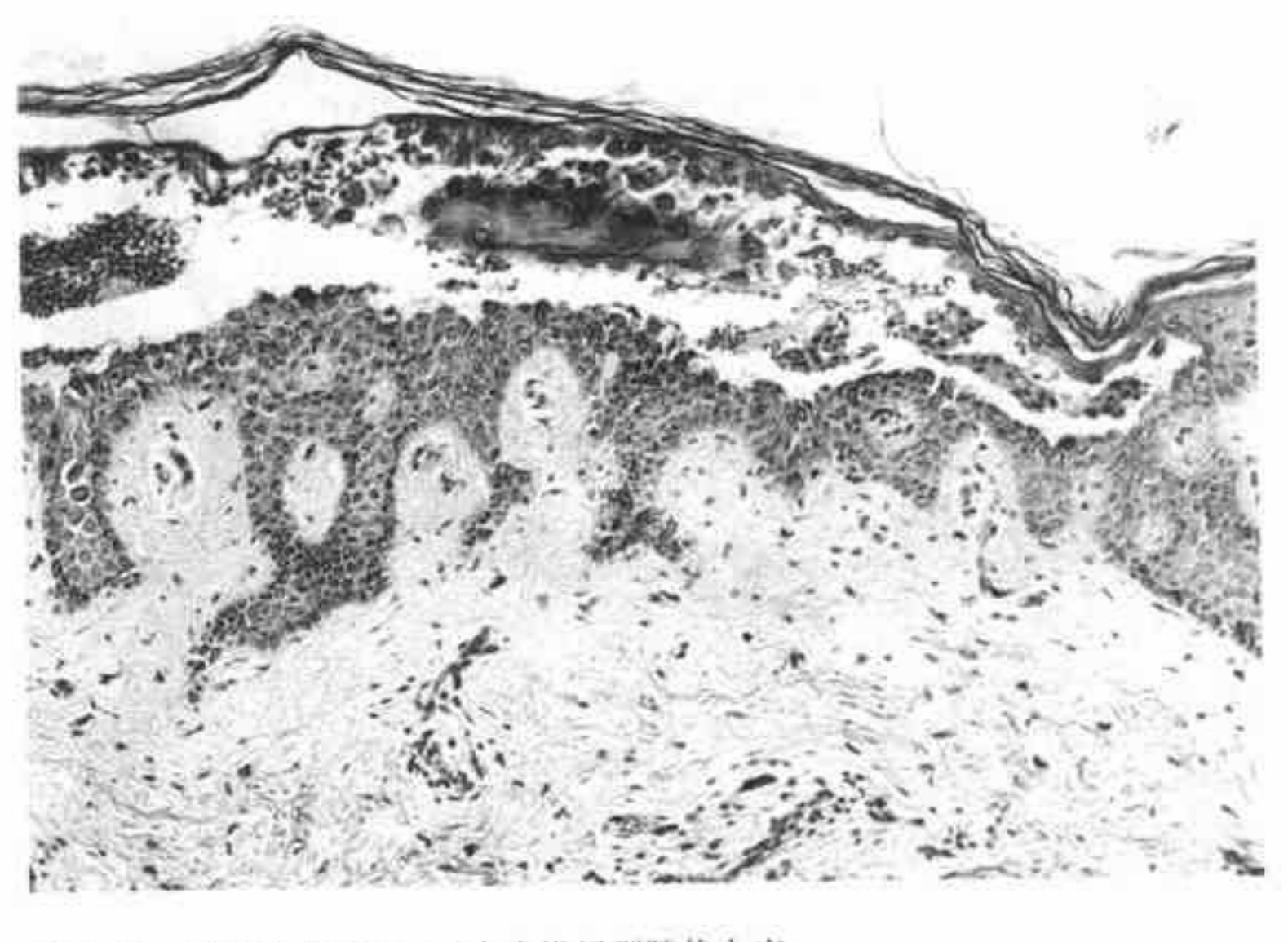

图 4-43 落叶性天疱疮, 示表皮浅层裂隙状大疱。

# 硬化性萎缩性苔藓 (lichen sclerosus et atrophicus)

硬化性萎缩性苔藓好发于躯干上部和颈部、腕 部屈侧和肛门外生殖器区域。本病位于外阴时,有时 称为女阴干枯症, 位于龟头时称为闭塞性干燥性龟 头炎[326,328]。本病女性多见,尤其是绝经期前后,也可 见于儿童和青少年[327]。病因不明。表现为表皮萎缩、角 化亢进、基底层细胞空泡变性,真皮上部结构完全破 坏,代之以一条浅染的水肿样均一化无细胞带,其下为 中等量慢性炎细胞浸润(图4-44)。较陈旧的病变,无 细胞带可发生玻璃样变和血管扩张。

虽然硬化性萎缩性苔藓与局限性硬皮病(硬斑病) 可以并存,但两病必须清楚地区分开来[329](见前)。本
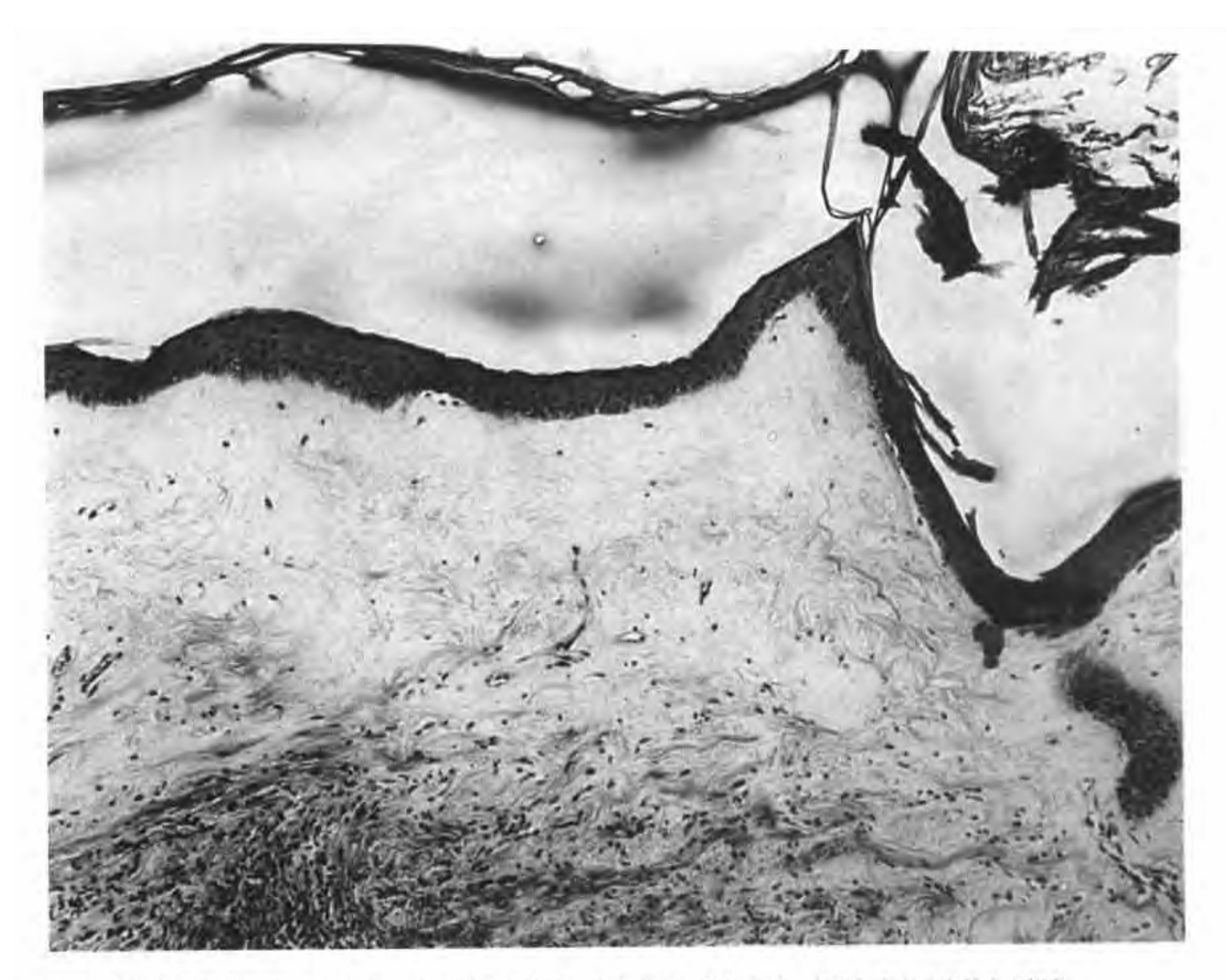

4 典型的硬化性萎缩性苔癣, 示真皮上部水肿性无细胞带, 表皮萎缩, 角化亢进。角质与表皮分离是人工假象。 PDF 文件使用 "pdfFactory Pro" 试用版本创建 [www.fineprint.cn](http://www.fineprint.cn)

穿通性弹力纤维增生症 (elastosis perforans)

穿通性弹力纤维增生症表现为异常粗大的团块 状和带状弹性纤维增生,并穿透表皮,常伴局灶性表 皮增生[330,331,333,337]。青少年好发,多位于颈后(图4-45)。由于真皮乳头层弹力组织的变化很容易漏诊,

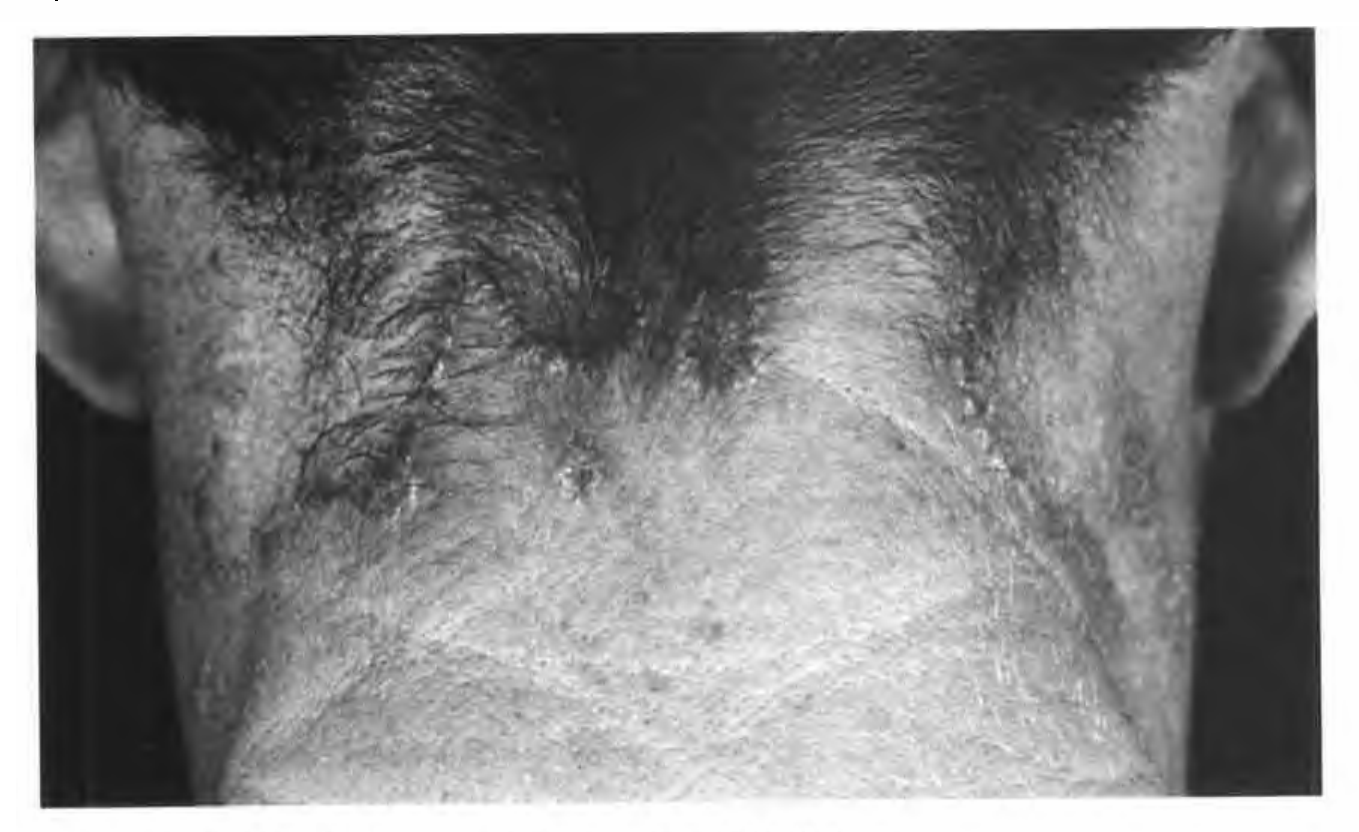

典型穿通性弹力纤维增生症。示位于项部发际线内的匐行性线状丘疹。

PDF 文件使用 "pdfFactory Pro" 试用版本创建 [www.fineprint.cn](http://www.fineprint.cn)

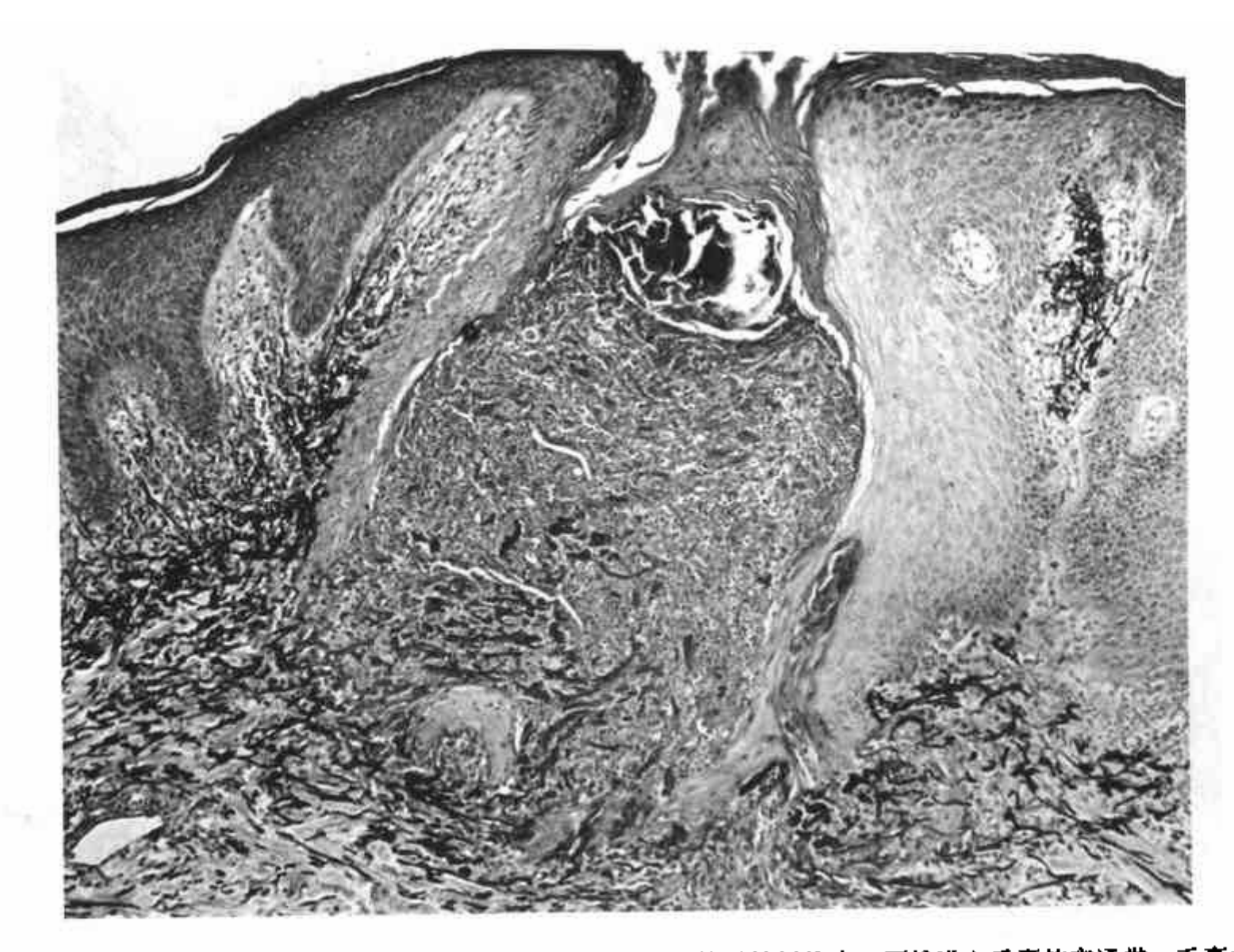

穿通性弹力纤维增生症。右侧可见位于真皮乳头内的异常粗大的弹性纤维束。可见进入毛囊的穿通带,毛囊内填满坏死碎片

## 弹力纤维性假黄瘤 (pseudoxanthoma elasticum)

弹力纤维性假黄瘤表现为真皮结缔组织广泛病 变[340]。视网膜可出现血管样条纹。由于动脉弹性组 织变性可导致血管闭塞或破裂。因病变处,尤其是皱 褶部位如颈部,腋窝和腹股沟区皮肤呈黄色条纹和 斑片状, 故称为假黄瘤(图4-47)。组织学表现为真 皮中下部结缔组织变性,呈团块状或条带状,弱嗜碱 性、用醛品红和 Verhoeff 弹性纤维染色时浓染(图 4-48), 这种染色反应提示, 本病实际上是弹性纤维 的病变[339], 但确切机制未明。

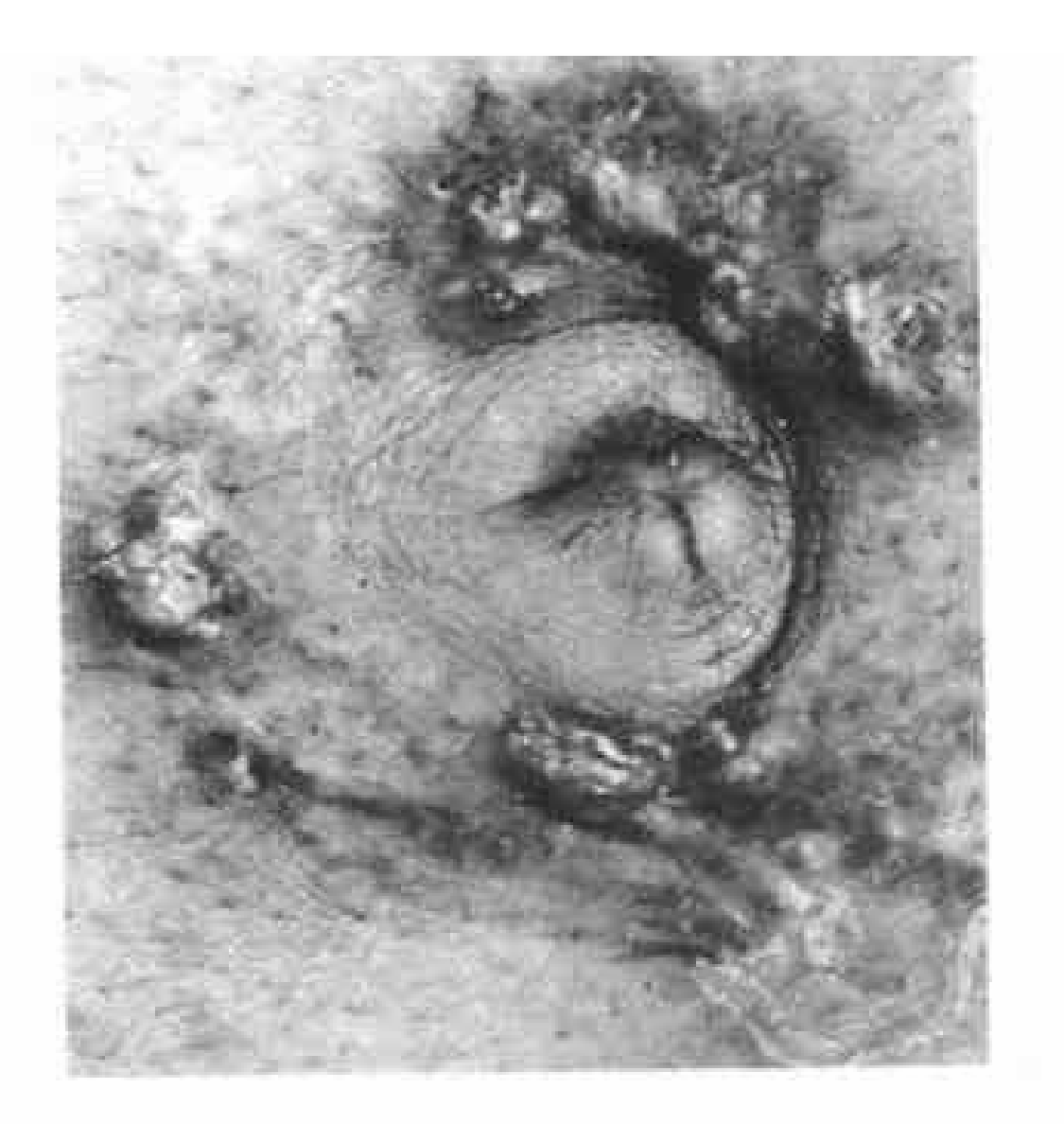

弹力纤维性假黄瘤患者脐周的结节和斑块状病变。  $\left\vert \mathbf{I}\right\vert$ 

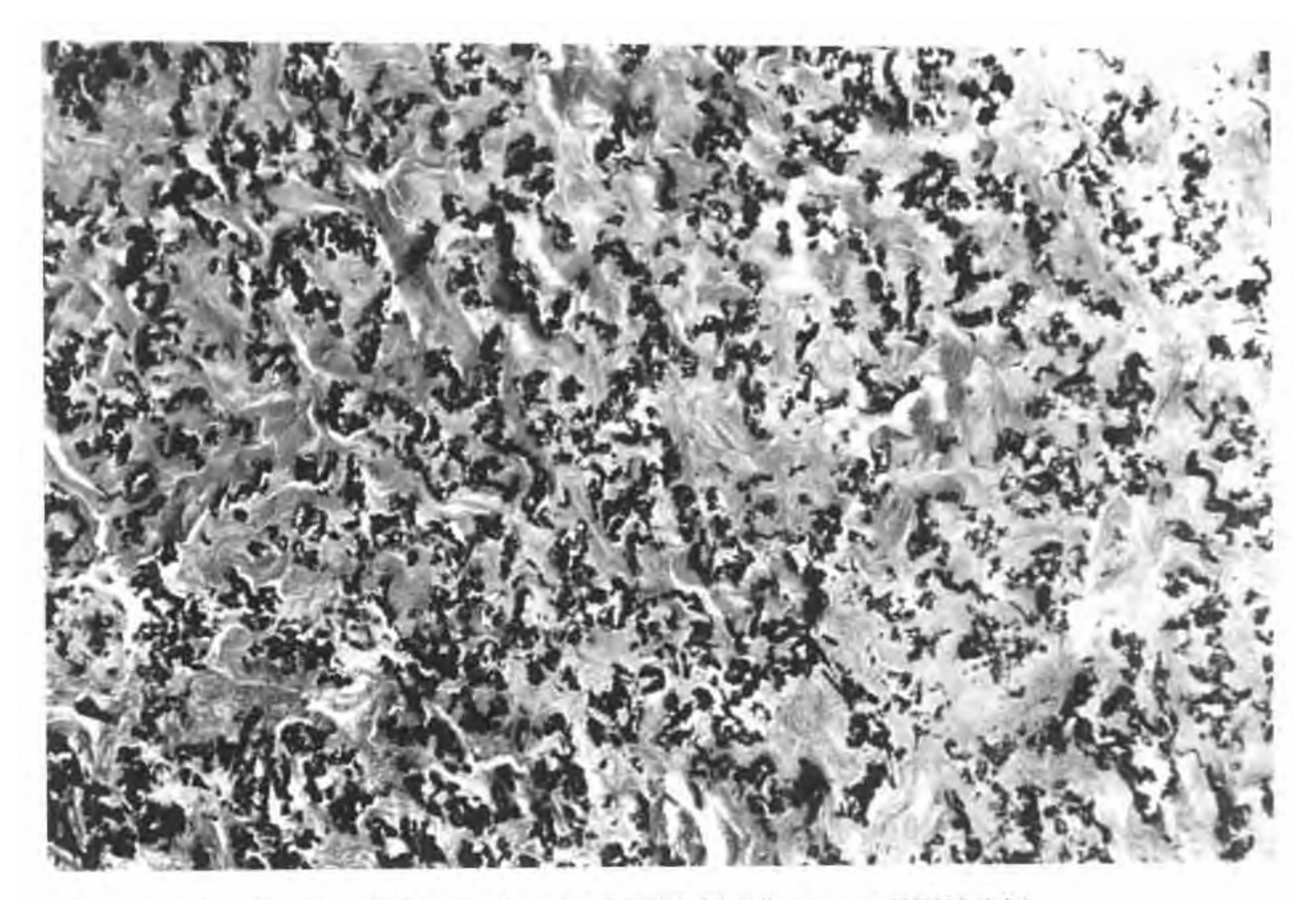

图 4-48 弹力纤维性假黄瘤。示真皮内粗大、节段性和钙化的弹性纤维碎片(Verhoeff弹性纤维染色)。

## 皮肤粘蛋白病 (cutaneous mucinoses)

胫前粘液水肿的特点是发生于正患或曾经患过 毒性甲状腺肿患者小腿,病变呈结节状,有时结节较 大[344]。其原因是由于垂体分泌过量的TSH,导致真 皮和眼眶组织内粘多糖贮积[34]。组织学上,真皮胶 原被弱嗜碱性的聚集物分离,这种物质粘液卡红染 色阳性, Hale胶体铁反应阳性提示其为酸性粘多糖, PAS 染色阳性并且耐淀粉酶。

其它伴有真皮内大量酸性粘多糖沉积的疾病有 甲状腺功能低下者的泛发性粘液水肿、丘疹性粘蛋白 病(粘液水肿性苔藓)、粘液囊肿、皮肤局灶性粘蛋白 病和毛囊粘蛋白病143,346-350]。毛囊粘蛋白病是毛囊上 皮的一种反应性病变,最常见于粘蛋白性秃发,也可 见于多种其它疾病,如蕈样霉菌病[345,348]等。皮肤粘 液结节是 Carney 综合征的重要组成成分之一, 此综 合征为遗传性疾病,包括心脏粘液瘤、斑点状色素沉 着和一些内分泌功能亢进症<sup>[34]</sup>等。

## 黑色棘皮病 (acanthosis nigricans)

黑色棘皮病临床上表现为棕色天鹅绒样斑块, 常见于腋窝, 颈后和其它皱褶部位皮肤。主要有两种 类型,一种伴有身体内部恶性肿瘤(尤其是胃肠道肿 瘤):另一种伴发于多种不同性质的、组织有胰岛素 抗性的疾病[351,352], 如糖尿病、肥胖症和 Cushing 综 合征。两型黑色棘皮病镜下改变相似,以乳头状瘤病 和角化亢进为特点(并非如其名所示呈棘上皮增生 和色素沉着)(图4-49)。与恶性肿瘤相关的病例,可 能是由于肿瘤细胞产生表皮生长因子所致[35]。

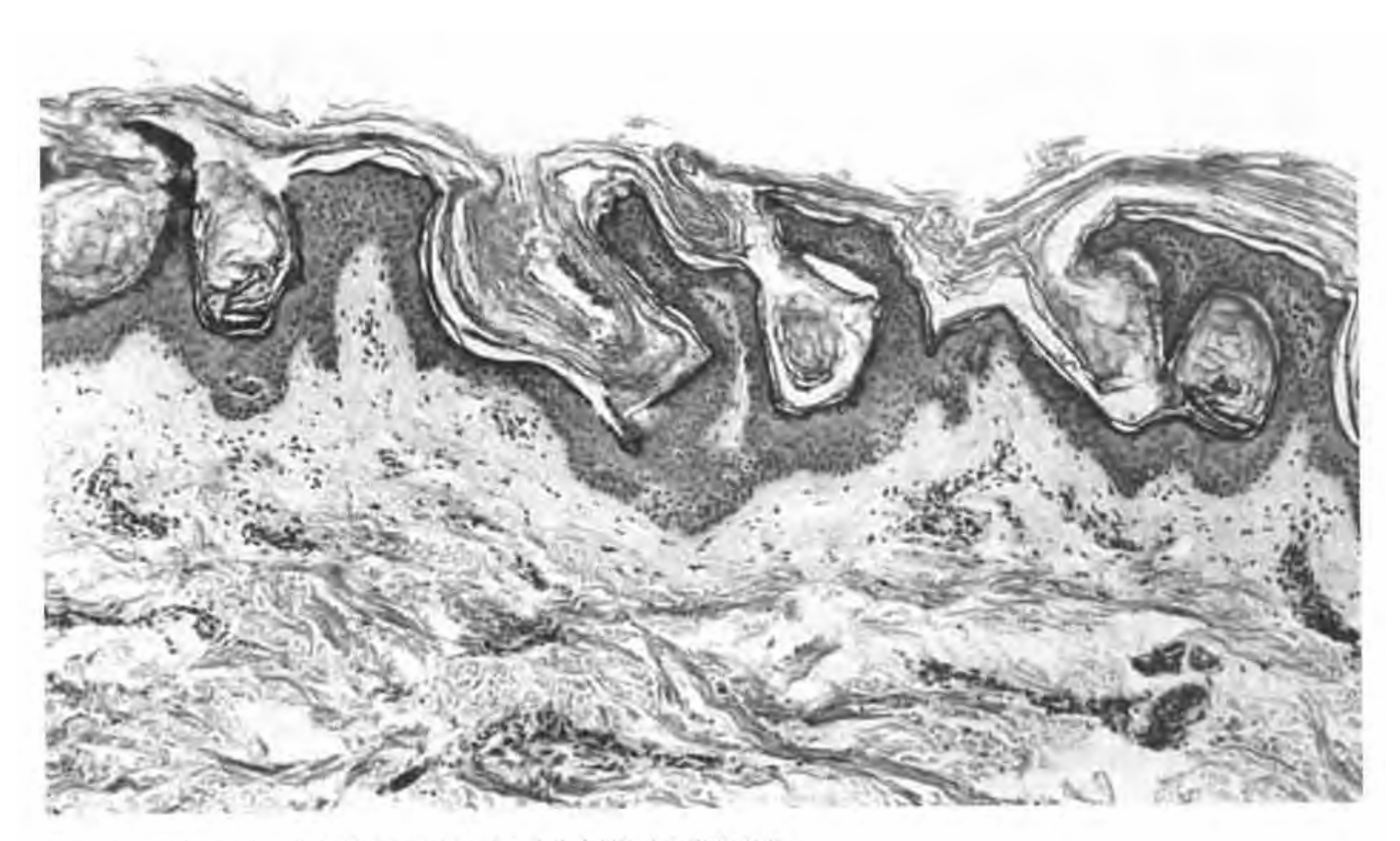

图 4-49 黑色棘皮病。腋窝话检显示表皮呈乳头状瘤样增生及角化亢进。

## Darier 病 (Darier's disease)

Darier 病是一种常染色体显性遗传性皮肤病, 皮损呈角化病性和丘疹性改变, 镜下特点是形成基 底层上裂隙,裂隙内可见松解的棘细胞,并形成所谓 的谷粒 (grains)[334], 病变基底部的真皮乳头被覆一 层基底细胞而形成小绒毛状结构。另外, 表皮内可见 大的单个角化不良细胞, 称为圆体 (corps) (图 4-50)。如果病变排布紧密,则皮肤呈疣状外观(图4-51)。 本病好发于背部,也可见于口腔粘膜和无毛区皮肤,表 明这种疾病并不如其同义词毛囊角化病所示局限于毛 囊。疣状角化不良瘤是一种孤立性毛囊病变,组织学表 现与Darier 病相似,但两者并无关联(见后)。

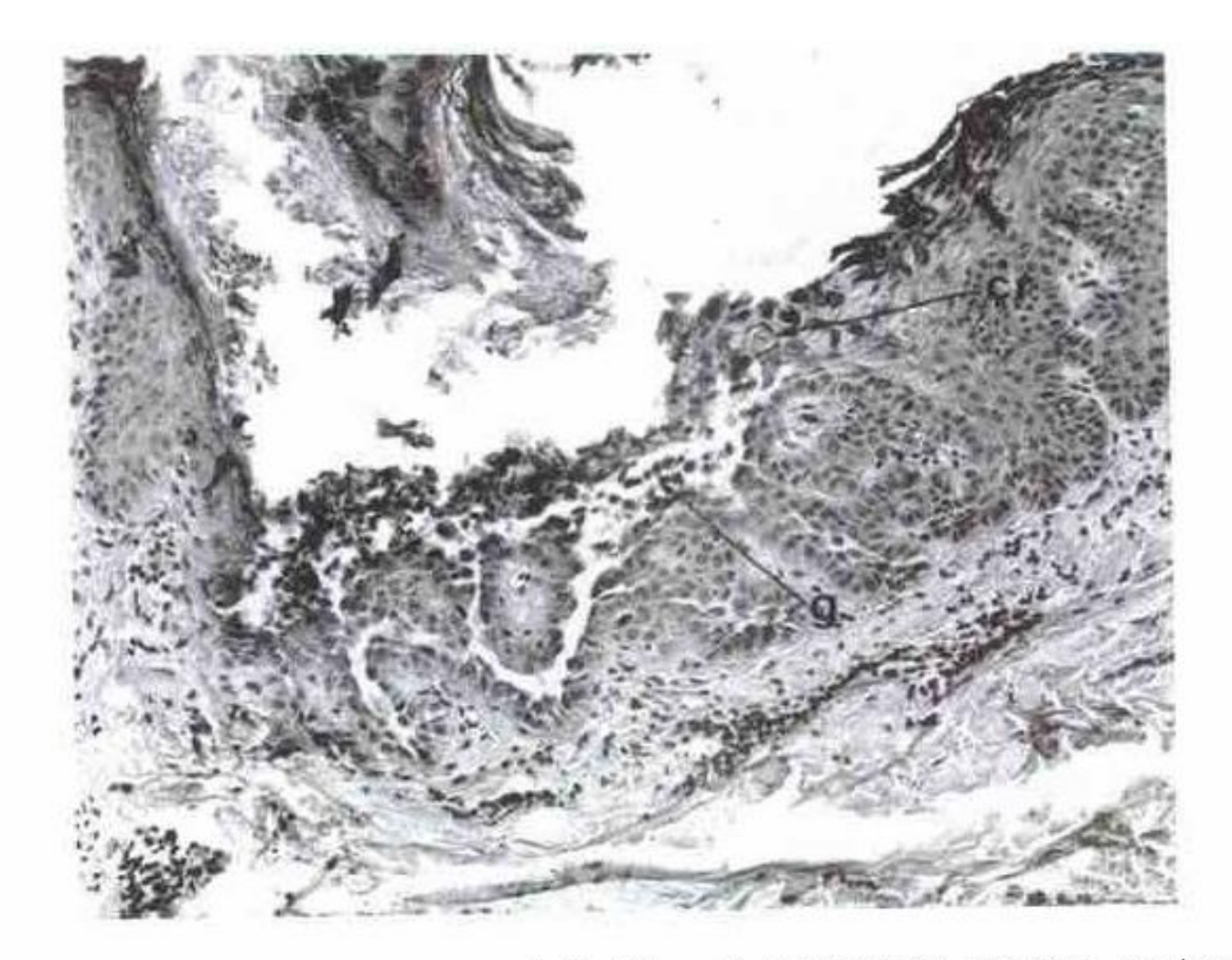

Darier 病, 示基底层上裂隙伴线毛状突起、可见棘层松解细胞、并可见单个角化不良细胞。cr 为圆体、g 为谷粒。

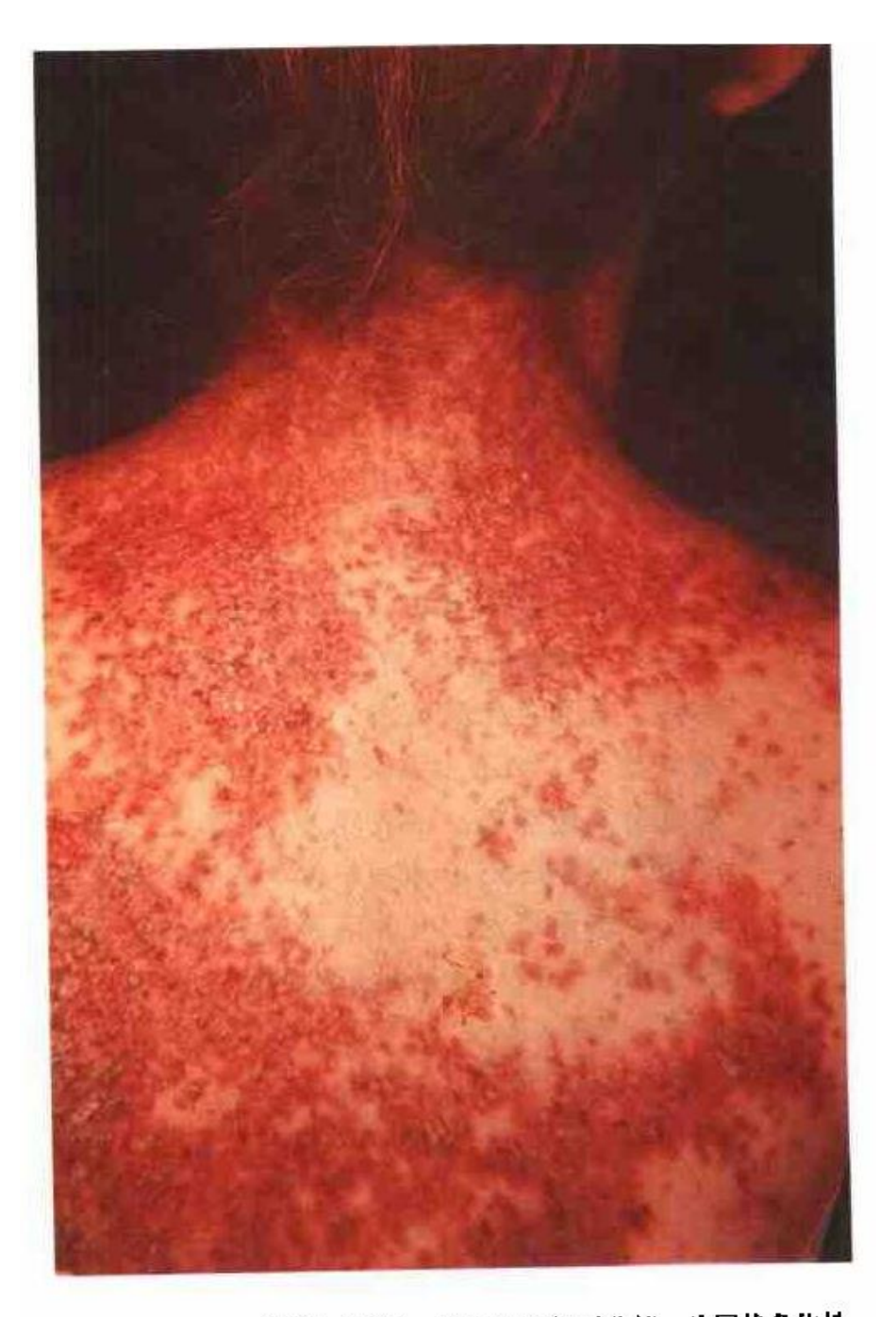

图 4-51 Darier 病的临床表现, 典型病变位于背部, 为网状角化性 皮机。

PDF 文件使用 "pdfFactory Pro" 试用版本创建 [www.fineprint.cn](http://www.fineprint.cn)